### COMPAC

Compaq Presario A900 Notebook PC Maintenance and Service Guide

© Copyright 2007 Hewlett-Packard Development Company, L.P.

Intel, Celeron, and Core are trademarks or registered trademarks of Intel Corporation or its subsidiaries in the United States and other countries. Microsoft, Windows, and Windows Vista are either trademarks or registered trademarks of Microsoft Corporation in the United States and/or other countries. SD Logo is a trademark of its proprietor.

The information contained herein is subject to change without notice. The only warranties for HP products and services are set forth in the express warranty statements accompanying such products and services. Nothing herein should be construed as constituting an additional warranty. HP shall not be liable for technical or editorial errors or omissions contained herein.

First Edition: December 2007

Document Part Number: 460150-001

### Safety warning notice

⚠ WARNING! To reduce the possibility of heat-related injuries or of overheating the computer, do not place the computer directly on your lap or obstruct the computer air vents. Use the computer only on a hard, flat surface. Do not allow another hard surface, such as an adjoining optional printer, or a soft surface, such as pillows or rugs or clothing, to block airflow. Also, do not allow the AC adapter to contact the skin or a soft surface, such as pillows or rugs or clothing, during operation. The computer and the AC adapter comply with the user-accessible surface temperature limits defined by the International Standard for Safety of Information Technology Equipment (IEC 60950).

# **Table of contents**

### 1 Product description

| 2 | External component identification     |    |
|---|---------------------------------------|----|
|   | Display components                    | 5  |
|   | Top components                        | 6  |
|   | Buttons, lights, and speakers         | 6  |
|   | Keys                                  | 8  |
|   | Pointing devices                      | 9  |
|   | Front components                      | 10 |
|   | Right-side components                 | 10 |
|   | Left-side components                  | 11 |
|   | Bottom components                     | 12 |
| 3 | Illustrated parts catalog             |    |
|   | Serial number location                | 13 |
|   | Computer major components             | 14 |
|   | Display assembly components           | 19 |
|   | Plastics Kit                          | 20 |
|   | Mass storage devices                  | 21 |
|   | Miscellaneous parts                   | 22 |
|   | Sequential part number listing        | 23 |
| 4 | Removal and replacement procedures    |    |
|   | Preliminary replacement requirements  | 27 |
|   | Tools required                        | 27 |
|   | Service considerations                | 27 |
|   | Plastic parts                         | 27 |
|   | Cables and connectors                 | 28 |
|   | Drive handling                        | 28 |
|   | Grounding guidelines                  | 29 |
|   | Electrostatic discharge damage        | 29 |
|   | Packaging and transporting guidelines | 30 |
|   | Workstation guidelines                | 30 |
|   |                                       |    |

|   | Equipment guidelines                                                |    |
|---|---------------------------------------------------------------------|----|
|   | Unknown user password                                               | 32 |
|   | Component replacement procedures                                    | 33 |
|   | Serial number                                                       | 33 |
|   | Computer feet                                                       | 33 |
|   | Battery                                                             | 34 |
|   | Camera module                                                       | 35 |
|   | Hard drive                                                          | 37 |
|   | Memory module                                                       | 39 |
|   | WLAN module                                                         | 41 |
|   | Optical drive                                                       | 44 |
|   | Switch cover and keyboard                                           | 46 |
|   | Display assembly                                                    | 50 |
|   | Top cover                                                           | 55 |
|   | USB board                                                           | 57 |
|   | Fan                                                                 | 58 |
|   | Speaker assembly                                                    | 59 |
|   | System board                                                        | 60 |
|   | Power connector cable                                               | 63 |
|   | RTC battery                                                         | 65 |
|   | Digital media board                                                 | 67 |
|   | Heat sink                                                           | 69 |
|   | Processor                                                           | 71 |
| 5 | Setup Utility Starting the Setup Utility                            | 73 |
|   | Changing the language of the Setup Utility                          |    |
|   | Navigating and selecting in the Setup Utility                       |    |
|   | Displaying system information                                       |    |
|   | Restoring default settings in the Setup Utility                     |    |
|   | Using advanced Setup Utility features                               |    |
|   | Closing the Setup Utility                                           |    |
|   |                                                                     |    |
|   | Setup Utility menus                                                 | /3 |
| 6 | Specifications                                                      |    |
|   | Computer specifications                                             |    |
|   | 17.0-inch, WXGA display specifications                              | 78 |
|   | Hard drive specifications                                           | 79 |
|   | DVD±RW and CD-RW SuperMulti Double-Layer Combo Drive specifications | 80 |
|   | DVD±RW and CD-RW Combo Drive specifications                         | 81 |
|   | System DMA specifications                                           | 82 |
|   | System interrupt specifications                                     | 83 |
|   | System I/O address specifications                                   | 84 |
|   |                                                                     |    |

|               | System memory map specifications                | 86  |
|---------------|-------------------------------------------------|-----|
| 7 Scre        | w listing                                       |     |
|               | Phillips PM2.5×6.0 captive screw                | 88  |
|               | Phillips PM3.0×4.0 screw                        | 89  |
|               | Phillips PM2.0×4.0 screw                        | 90  |
|               | Phillips PM2.5×9.0 screw                        | 93  |
|               | Phillips PM2.5×5.0 screw                        | 96  |
|               | Phillips PM2.5×7.0 screw                        | 98  |
| 8 Back        | cup and recovery                                |     |
|               | Recovering system information                   | 99  |
|               | Creating recovery discs                         | 99  |
|               | Backing up your information                     | 100 |
|               | When to back up                                 | 100 |
|               | Backup suggestions                              | 100 |
|               | Using system restore points                     | 101 |
|               | When to create restore points                   | 101 |
|               | Create a system restore point                   | 101 |
|               | Restore to a previous date and time             | 101 |
|               | Performing a recovery                           | 102 |
|               | Recovering from the recovery discs              | 102 |
|               | Recovering from the partition on the hard drive | 102 |
|               |                                                 |     |
| 9 Conr        | nector pin assignments                          |     |
|               | Audio-out (headphone)                           |     |
|               | Audio-in (microphone)                           |     |
|               | External monitor                                |     |
|               | RJ-11 (modem)                                   |     |
|               | RJ-45 (network)                                 | 106 |
|               | S-Video-out                                     |     |
|               | Universal Serial Bus                            | 108 |
| 10 <b>Pov</b> | ver cord set requirements                       |     |
|               | Requirements for all countries and regions      | 109 |
|               | Requirements for specific countries and regions | 110 |
| 11 <b>Rec</b> | ycling                                          |     |
|               | Battery                                         | 111 |
|               | Display                                         |     |
| Index .       |                                                 | 117 |

# 1 Product description

| Category     | Description                                                   | Computers<br>equipped with<br>965GM<br>system board | Computers<br>equipped with<br>960GL<br>system board |
|--------------|---------------------------------------------------------------|-----------------------------------------------------|-----------------------------------------------------|
| Product Name | Compaq Presario A900 Notebook PC                              | $\checkmark$                                        | V                                                   |
| Processors   | Intel® Core™ 2 Duo processors:                                |                                                     |                                                     |
|              | T7250 2.00-GHz processor, 800-MHz FSB, 2-MB L2 cache          | $\checkmark$                                        |                                                     |
|              | T5550 1.80-GHz processor, 667-MHz FSB, 2-MB<br>L2 cache       | V                                                   |                                                     |
|              | T5450 1.67-GHz processor, 667-MHz FSB, 2-MB<br>L2 cache       | V                                                   |                                                     |
|              | T5250 1.50-GHz processor, 667-MHz FSB, 2-MB<br>L2 cache       | V                                                   |                                                     |
|              | Intel Core Duo processors:                                    |                                                     |                                                     |
|              | T2330 1.60-GHz processor, 533-MHz FSB, 1-MB<br>L2 cache       |                                                     | V                                                   |
|              | T2310 1.46-GHz processor, 533-MHz FSB, 1-MB<br>L2 cache       |                                                     | V                                                   |
|              | Intel Celeron® M processors:                                  |                                                     |                                                     |
|              | Celeron 550 2.00-GHz processor, 533-MHz FSB, 1-MB<br>L2 cache |                                                     | V                                                   |
|              | Celeron 540 1.86-GHz processor, 533-MHz FSB, 1-MB<br>L2 cache |                                                     | V                                                   |
|              | Celeron 530 1.73-GHz processor, 533-MHz FSB, 1-MB<br>L2 cache |                                                     | V                                                   |
| Chipset      | Northbridge and Southbridge: Intel GM965                      | $\sqrt{}$                                           |                                                     |
|              | Northbridge and Southbridge: Intel GL960                      |                                                     | $\sqrt{}$                                           |

| Category       | Description                                                                                                    | Computers<br>equipped with<br>965GM<br>system board | Computers equipped with 960GL system board |
|----------------|----------------------------------------------------------------------------------------------------|-----------------------------------------------------|--------------------------------------------|
| Graphics       | Unified Memory Architecture (UMA) graphics subsystem integrated with shared system memory (dynamically allocated)                                   | V                                                   | V                                          |
|                | <ul> <li>up to 256-MB of total available graphics subsystem<br/>memory when computer system memory equals or is<br/>greater than 2048 MB</li> </ul> |                                                     |                                            |
|                | <ul> <li>up to 128-MB of total available graphics subsystem<br/>memory when computer system memory equals or is<br/>greater than 1024 MB</li> </ul> |                                                     |                                            |
|                | <ul> <li>up to 64-MB of total available graphics subsystem<br/>memory when computer system memory equals<br/>512 MB</li> </ul>                      |                                                     |                                            |
| Panel          | 17.0-inch WXGA+BrightView display panel<br>(1440 × 900)                                                                                             | V                                                   | V                                          |
|                | All display assemblies include 3 wireless local area network (WLAN) antennae                                                                        | $\checkmark$                                        | $\checkmark$                               |
| Memory         | 2 customer-accessible/upgradable memory module slots                                                                                                | $\sqrt{}$                                           | $\sqrt{}$                                  |
|                | Supports dual-channel memory                                                                                                    | V                                                   | $\sqrt{}$                                  |
|                | Supports up to 2 GB of system RAM                                                                                                    | V                                                   | $\checkmark$                               |
|                | PC2-5300, 667-MHz, DDR2                                                                                                    | $\sqrt{}$                                           | $\checkmark$                               |
|                | Supports the following configurations:                                                                                                    | V                                                   | $\checkmark$                               |
|                | $\bullet$ 2048-MB total system memory (1024 $\times$ 2, dual-channel)                                                                               |                                                     |                                            |
|                | <ul> <li>1024-MB total system memory (1024 × 1, only on<br/>computer models equipped with<br/>Windows Vista™ Basic)</li> </ul>                      |                                                     |                                            |
|                | • 1024-MB total system memory (512 $\times$ 2, dual-channel)                                                                                        |                                                     |                                            |
|                | <ul> <li>512-MB total system memory (512 × 1, only on<br/>computer models equipped with<br/>Windows Vista Basic)</li> </ul>                         |                                                     |                                            |
| Hard drives    | Supports 9.5-mm, 2.5-inch hard drives                                                                                                    | V                                                   | $\sqrt{}$                                  |
|                | Customer-accessible                                                                                                    | √                                                   | $\sqrt{}$                                  |
|                | Serial ATA (SATA)                                                                                                    | √                                                   | V                                          |
|                | Supports the following drives:                                                                                                    | V                                                   | V                                          |
|                | • 160-GB, 5400-rpm                                                                                                    |                                                     |                                            |
|                | • 120-GB, 5400-rpm                                                                                                    |                                                     |                                            |
| Optical drives | Fixed (removal of 1 screw required)                                                                                                    | V                                                   | V                                          |
|                | Customer-accessible                                                                                                    | V                                                   | $\sqrt{}$                                  |
|                | Parallel ATA                                                                                                    | √                                                   | √                                          |

| Category            | Description                                                                                                    | Computers<br>equipped with<br>965GM<br>system board | Computers<br>equipped with<br>960GL<br>system board |
|---------------------|----------------------------------------------------------------------------------------------------|-----------------------------------------------------|-----------------------------------------------------|
|                     | 12.7-mm tray load                                                                                                    | $\checkmark$                                        | $\checkmark$                                        |
|                     | Supports the following drives:                                                                                                | V                                                   | $\checkmark$                                        |
|                     | <ul> <li>DVD±RW and CD-RW Super Multi Double-Layer<br/>Combo Drive with LightScribe</li> </ul>                                |                                                     |                                                     |
|                     | <ul> <li>DVD±RW and CD-RW Super Multi Double-Layer<br/>Combo Drive</li> </ul>                                                 |                                                     |                                                     |
| Diskette drive      | Supports external USB diskette drive only                                                                                     | V                                                   | $\sqrt{}$                                           |
| Web camera          | VGA camera, 30 frames per second                                                                                              | V                                                   | √                                                   |
| Microphone          | Integrated omnidirectional mono microphone                                                                                    | V                                                   | $\sqrt{}$                                           |
| Audio               | High-definition, Azalia technology audio                                                                                      | V                                                   | $\sqrt{}$                                           |
|                     | 2 Presario-branded Altec/Lansing speakers                                                                                     | V                                                   | $\sqrt{}$                                           |
| Modem               | 56K V.92 38.1-mm (1.5-inch) data/fax modem                                                                                    | V                                                   | $\sqrt{}$                                           |
|                     | Supports all world-wide certification requirements                                                                            | V                                                   | √                                                   |
| Ethernet            | 10/100 network interface card (NIC)                                                                                           | V                                                   | V                                                   |
| Wireless            | Integrated WLAN options by way of wireless m                                                                                  | odule:                                              |                                                     |
|                     | 3 wireless antennae built into display assembly                                                                               | V                                                   | V                                                   |
|                     | Support for the following WLAN formats:                                                                                       | V                                                   |                                                     |
|                     | <ul> <li>Intel Pro 3945a/b/g</li> </ul>                                                                                       |                                                     |                                                     |
|                     | <ul> <li>Intel Pro 4965a/b/g/n</li> </ul>                                                                                     |                                                     |                                                     |
|                     | Support for the following WLAN formats:                                                                                       |                                                     | V                                                   |
|                     | • Atheros AR2425 802.11b/g                                                                                                    |                                                     |                                                     |
|                     | Broadcom 802.11a/b/g                                                                                                    |                                                     |                                                     |
| External media card | Digital Media Slot supporting SD, MMC, MS, MSPro, xD. With adapter (not included), supports mini versions of SD, MMC, MS Duo. | V                                                   | V                                                   |
| Ports               | Audio-in (mono microphone)                                                                                                    | V                                                   | √                                                   |
|                     | Audio-out (stereo headphone)                                                                                                  | V                                                   | $\sqrt{}$                                           |
|                     | S-Video-out                                                                                                    | V                                                   | $\sqrt{}$                                           |
|                     | RJ-11 (modem)                                                                                                    | √                                                   | $\checkmark$                                        |
|                     | RJ-45 (Ethernet, includes link and activity lights)                                                                           | V                                                   | $\sqrt{}$                                           |
|                     | USB (3)                                                                                                    | V                                                   | $\sqrt{}$                                           |
|                     | VGA (Dsub 15-pin) supporting 1600 × 1200 external resolution at 75 Hz (hot plug/unplug with auto-detect)                      | ✓                                                   | V                                                   |
|                     | Multi-pin AC power                                                                                                    | $\checkmark$                                        | √                                                   |
| Docking             | None                                                                                                    | √                                                   | V                                                   |

| Category                      | Description                                       | Computers<br>equipped with<br>965GM<br>system board | Computers<br>equipped with<br>960GL<br>system board |
|-------------------------------|---------------------------------------------------|-----------------------------------------------------|-----------------------------------------------------|
| Keyboard/<br>pointing devices | Spill-resistant 36.6-cm (14.4-inch) keyboard      | V                                                   | V                                                   |
|                               | TouchPad with 2 TouchPad buttons                  | V                                                   | $\sqrt{}$                                           |
|                               | Supports 2-way scroll                             | V                                                   | $\sqrt{}$                                           |
|                               | Taps enabled as default                           | √                                                   | V                                                   |
| Power requirements            | 65-W AC adapter with localized cable plug support | √                                                   | V                                                   |
|                               | 6-cell, 2.20-Ah (47-Wh) Li-ion battery            | √                                                   | V                                                   |
| Security                      | Security cable slot                               | √                                                   | V                                                   |
| Operating system              | Preinstalled:                                     |                                                     |                                                     |
|                               | Windows Vista Premium 32                          | V                                                   | $\sqrt{}$                                           |
|                               | Windows Vista Home Basic 32                       | V                                                   | $\sqrt{}$                                           |
| Serviceability                | End-user replaceable parts:                       |                                                     |                                                     |
|                               | AC adapter                                        | √                                                   | V                                                   |
|                               | Battery (system)                                  | √                                                   | V                                                   |
|                               | Hard drive                                        | V                                                   | $\checkmark$                                        |
|                               | Memory module                                     | V                                                   | $\checkmark$                                        |
|                               | Optical drive                                     | V                                                   | $\checkmark$                                        |
|                               | WLAN module                                       | V                                                   | $\sqrt{}$                                           |

# 2 External component identification

### **Display components**

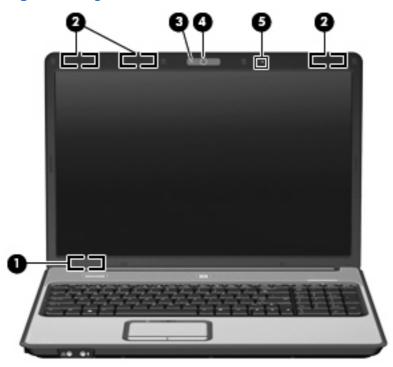

country or region. These notices are located in Help and Support.

| ltem | Component               | Description                                                                                                    |
|------|-------------------------|----------------------------------------------------------------------------------------------------|
| (1)  | Internal display switch | Turns off the display if the display is closed while the computer is turned on.                                                                                              |
| (2)  | Wireless antennae (3)*  | Send and receive signals from one or more wireless devices.                                                                                                    |
|      |                         | <b>NOTE:</b> The antennae are not visible from the outside of the computer. For optimal transmission, keep the areas immediately around the antennae free from obstructions. |
| (3)  | Webcam light            | On: The integrated camera is in use.                                                                                                    |
| (4)  | Webcam                  | Records video and captures still photographs.                                                                                                    |
| (5)  | Internal microphone     | Records sound.                                                                                                    |

### **Top components**

### **Buttons, lights, and speakers**

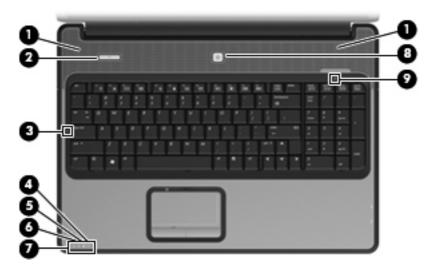

| ltem | Component       | Description                                                                                                    |
|------|-----------------|----------------------------------------------------------------------------------------------------|
| (1)  | Speakers (2)    | Produce sound.                                                                                                    |
| (2)  | Wireless button | Turns the wireless feature on or off, but does not establish a wireless connection.                                                                                                    |
|      |                 | <b>NOTE:</b> To establish a wireless connection, a wireless network must already be set up.                                                                                                    |
| (3)  | Caps lock light | On: Caps lock is on.                                                                                                    |
| (4)  | Wireless light  | <ul> <li>Blue: An integrated wireless device, such as a WLAN<br/>device, is turned on.</li> </ul>                                                                                                    |
|      |                 | Amber: An integrated wireless device is turned off.                                                                                                    |
| (5)  | Drive light     | Blinking: The hard drive or optical drive is being accessed.                                                                                                    |
| (6)  | Battery light   | On: A battery is charging.                                                                                                    |
|      |                 | <ul> <li>Blinking: A battery that is the only available power<br/>source has reached a low battery level or a critical<br/>battery level.</li> </ul>                                                                                                    |
|      |                 | <ul> <li>Off: If the computer is plugged into an external power<br/>source, the light is turned off when all batteries in the<br/>computer are fully charged. If the computer is not<br/>plugged into an external power source, the light stays<br/>off until the battery reaches a low battery level.</li> </ul> |
| (7)  | Power light     | On: The computer is on.                                                                                                    |
|      |                 | Blinking: The computer is in the Sleep state.                                                                                                    |
|      |                 | Off: The computer is off or in Hibernation.                                                                                                    |

| ltem | Component      | Description                                                                                                    |
|------|----------------|----------------------------------------------------------------------------------------------------|
| (8)  | Power button   | <ul> <li>When the computer is off, press the button to turn on<br/>the computer.</li> </ul>                                                                               |
|      |                | <ul> <li>When the computer is on, press the button to<br/>initiate Sleep.</li> </ul>                                                                                      |
|      |                | <ul> <li>When the computer is in the Sleep state, press the<br/>button briefly to exit Sleep.</li> </ul>                                                                  |
|      |                | <ul> <li>When the computer is in Hibernation, press the button<br/>briefly to exit Hibernation.</li> </ul>                                                                |
|      |                | If the computer has stopped responding and Windows® shutdown procedures are ineffective, press and hold the power button for at least 5 seconds to turn off the computer. |
|      |                | To learn more about power settings, select <b>Start &gt; Control Panel &gt; System and Maintenance &gt; Power Options</b> .                                               |
| (9)  | Num lock light | On: Num lock is on or the embedded numeric keypad is enabled.                                                                                                    |

### Keys

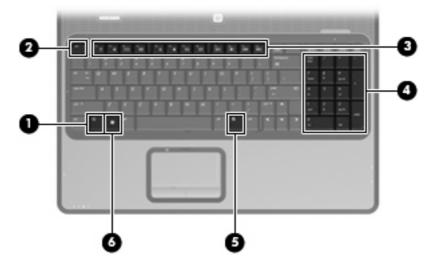

| Item | Component                      | Function                                                                                                  |
|------|--------------------------------|----------------------------------------------------------------------------------------------------|
| (1)  | fn key                         | Executes frequently used system functions when pressed in combination with a function key or the esc key. |
| (2)  | esc key                        | Displays system information when pressed in combination with the fn key.                                  |
| (3)  | Function keys                  | Execute frequently used system functions when pressed in combination with the fn key.                     |
| (4)  | Integrated numeric keypad keys | Can be used like the keys on an external numeric keypad.                                                  |
| (5)  | Windows applications key       | Displays a shortcut menu for items beneath the pointer.                                                   |
| (6)  | Windows logo key               | Displays the Windows Start menu.                                                                          |

### **Pointing devices**

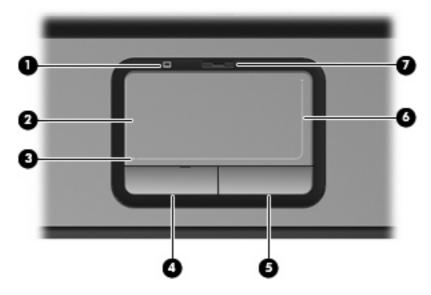

| ltem | Component                       | Function                                                        |
|------|---------------------------------|-----------------------------------------------------------------|
| (1)  | TouchPad light                  | Blue: TouchPad is enabled.                                      |
|      |                                 | Amber: TouchPad is disabled.                                    |
| (2)  | TouchPad*                       | Moves the pointer and selects or activates items on the screen. |
| (3)  | TouchPad horizontal scroll zone | Scrolls left or right.                                          |
| (4)  | Left TouchPad button*           | Functions like the left button on an external mouse.            |
| (5)  | Right TouchPad button*          | Functions like the right button on an external mouse.           |
| (6)  | TouchPad vertical scroll zone   | Scrolls up or down.                                             |
| (7)  | TouchPad on/off button          | Enables/disables the TouchPad.                                  |
|      |                                 |                                                                 |

<sup>\*</sup>This table describes factory settings. To view and change pointing device preferences, select **Start > Control Panel > Hardware and Sound > Mouse**.

### **Front components**

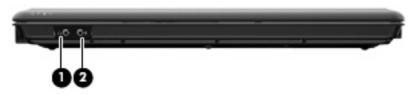

| ltem | Component                  | Function                                                                                                    |
|------|----------------------------|----------------------------------------------------------------------------------------------------|
| (1)  | Audio-out (headphone) jack | Produces sound when connected to optional powered stereo speakers, headphones, ear buds, a headset, or television audio. |
| (2)  | Audio-in (microphone) jack | Connects an optional computer headset microphone, stereo array microphone, or monaural microphone.                       |

## **Right-side components**

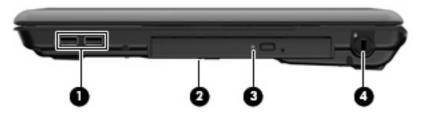

| Item | Component           | Function                                                                                                    |  |
|------|---------------------|----------------------------------------------------------------------------------------------------|--|
| (1)  | USB ports (2)       | Connect optional USB devices.                                                                                                    |  |
| (2)  | Optical drive       | Reads optical discs and on select models also writes to optical discs.                                                                                                    |  |
| (3)  | Optical drive light | Blinking: The optical drive is being accessed.                                                                                                    |  |
| (4)  | Security cable slot | Attaches an optional security cable to the computer.  NOTE: The security cable is designed to act as a deterrent, but it may not prevent the computer from being mishandled or stolen. |  |

## **Left-side components**

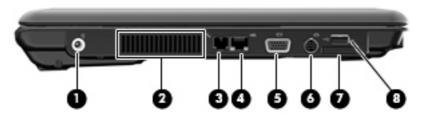

| ltem | Component             | Function                                                                                                    |
|------|-----------------------|----------------------------------------------------------------------------------------------------|
| (1)  | Power connector       | Connects an AC adapter.                                                                                                    |
| (2)  | Vent                  | Enables airflow to cool internal components.                                                                                                    |
|      |                       | <b>NOTE:</b> The computer fan starts up automatically to cool internal components and prevent overheating. It is normal for the internal fan to cycle on and off during routine operation. |
| (3)  | RJ-11 (modem) jack    | Connects a modem cable.                                                                                                    |
| (4)  | RJ-45 (network) jack  | Connects a network cable.                                                                                                    |
| (5)  | External monitor port | Connects an external VGA monitor or projector.                                                                                                    |
| (6)  | S-Video-out jack      | Connects an optional S-Video device such as a television, VCR, camcorder, overhead projector, or video capture card.                                                                       |
| (7)  | Digital Media Slot    | Supports the following optional digital card formats: Secure Digital (SD) Memory Card, MultiMediaCard (MMC), Memory Stick (MS), Memory Stick Pro (MSP), xD-Picture Card (XD).              |
| (8)  | USB port              | Connects an optional USB device.                                                                                                    |

### **Bottom components**

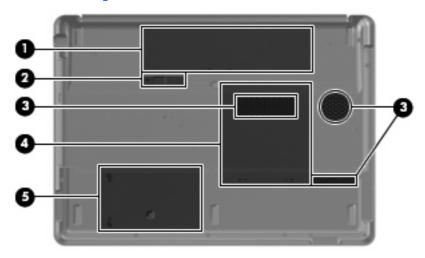

| Item | Component                      | Function                                                                                                    |
|------|--------------------------------|----------------------------------------------------------------------------------------------------|
| (1)  | Battery bay                    | Holds the battery.                                                                                                    |
| (2)  | Battery release latch          | Releases the battery from the battery bay.                                                                                                    |
| (3)  | Vents (3)                      | Enable airflow to cool internal components.  NOTE: The computer fan starts up automatically to cool internal components and prevent overheating. It is normal for the internal fan to cycle on and off during routine operation. |
| (4)  | Memory/WLAN module compartment | Contains the memory module slots and the WLAN module slot.                                                                                                    |
| (5)  | Hard drive bay                 | Holds the hard drive.                                                                                                    |

# 3 Illustrated parts catalog

### **Serial number location**

When ordering parts or requesting information, provide the computer serial number and model number located on the bottom of the computer.

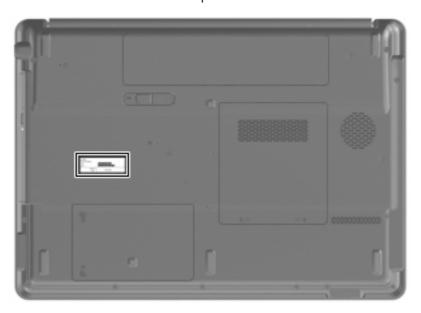

## **Computer major components**

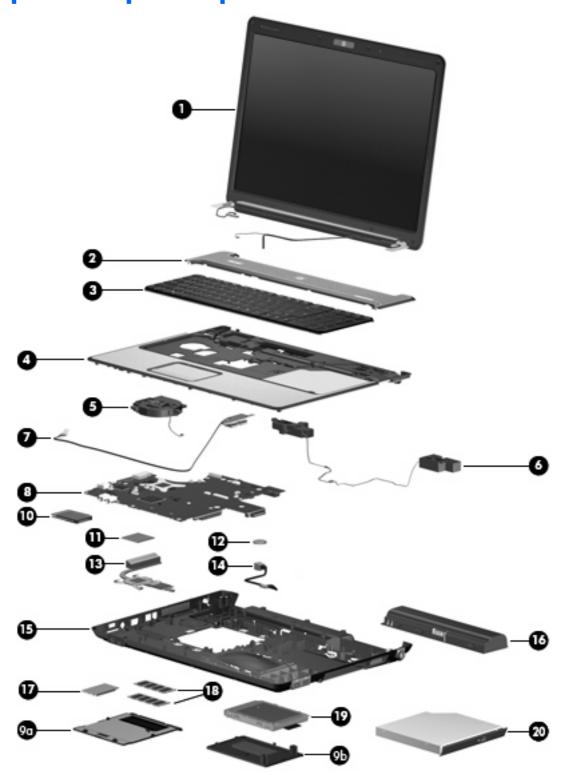

| ltem | Description                                                                                                    | Spare part number      |
|------|----------------------------------------------------------------------------------------------------|------------------------|
| (1)  | 17.0-inch, WXGA+BrightView display assembly (includes 3 WLAN antenna transceivers and cables, camera module and cable, microphones and cables, and logo) | 462319-001             |
|      | Refer to Display assembly components on page 19, for more display assembly component sp                                                                  | pare part information. |
| (2)  | <b>Switch cover</b> (includes wireless button board and cable, power button board and cable, and num lock LED board and cable)                           | 462399-001             |
| (3)  | Keyboards (include keyboard cable)                                                                                                    |                        |
|      | For use in Denmark, Finland, and Norway                                                                                                    | 462383-DH1             |
|      | For use in France                                                                                                    | 462383-051             |
|      | For use in French Canada                                                                                                    | 462383-121             |
|      | For use in Germany                                                                                                    | 462383-041             |
|      | For use in Italy                                                                                                    | 462383-061             |
|      | For use in the Netherlands                                                                                                    | 462383-B31             |
|      | For use in Saudi Arabia                                                                                                    | 462383-171             |
|      | For use in Spain                                                                                                    | 462383-071             |
|      | For use in Turkey                                                                                                    | 462383-141             |
|      | For use in the United Kingdom                                                                                                    | 462383-031             |
|      | For use in the United States                                                                                                    | 462383-001             |
| (4)  | Top cover (includes TouchPad and TouchPad cable and caps lock LED board and cable)                                                                       | 462401-001             |
| (5)  | Fan                                                                                                    | 462404-001             |
| (6)  | Speaker assembly (includes cables)                                                                                                    | 462581-001             |
| (7)  | USB board (includes USB board cable)                                                                                                    | 462406-001             |
| (8)  | System boards (include digital media card board and replacement thermal material)                                                                        |                        |
|      | GM965 system board, for use only with computer models equipped with Intel Core 2<br>Duo processors                                                       | 462316-001             |
|      | GL960 system board, for use only with computer models equipped with Intel Core Duo and Intel Celeron M processors                                        | 462317-001             |
|      | Plastics Kit (see <u>Plastics Kit on page 20</u> for more Plastics Kit spare part information)                                                           | 462409-001             |
| (9a) | Memory/WLAN module compartment cover                                                                                                    |                        |
| (9b) | Hard drive cover                                                                                                    |                        |
| (10) | Digital media board                                                                                                    | 462402-001             |
| (11) | Processors (include replacement thermal material)                                                                                                    |                        |
|      | <ul> <li>Intel Core 2 Duo T7250 2.00-GHz processor (800-MHz FSB, 2-MB L2 cache)</li> </ul>                                                               | 456965-001             |
|      | Intel Core 2 Duo T7100 1.80-GHz processor (800-MHz FSB, 2-MB L2 cache)                                                                                   | 450586-001             |
|      | Intel Core Duo T5550 1.83-GHz processor (533-MHz FSB, 2-MB L2 cache)                                                                                     | 458247-001             |
|      |                                                                                                    |                        |
|      | <ul> <li>Intel Core Duo T5550 1.67-GHz processor (533-MHz FSB, 2-MB L2 cache)</li> </ul>                                                                 | 453195-001             |

| ltem | Description                                                                                                    | Spare part number |
|------|----------------------------------------------------------------------------------------------------|-------------------|
|      | <ul> <li>Intel Core Duo T2310 1.46-GHz processor (533-MHz FSB, 1-MB L2 cache)</li> </ul>                                                                                                    | 457313-001        |
|      | • Intel Celeron M 550 2.00-GHz processor (533-MHz FSB, 1-MB L2 cache)                                                                                                    | 454322-001        |
|      | • Intel Celeron M 540 1.86-GHz processor (533-MHz FSB, 1-MB L2 cache)                                                                                                    | 454321-001        |
|      | • Intel Celeron M 530 1.73-GHz processor (533-MHz FSB, 1-MB L2 cache)                                                                                                    | 457315-001        |
| (12) | RTC battery                                                                                                    | 449137-001        |
| (13) | Heat sink (includes replacement thermal material)                                                                                                    | 462405-001        |
| (14) | Power connector cable                                                                                                    | 462403-001        |
| (15) | Base enclosure (includes rubber feet)                                                                                                    | 462400-001        |
|      | Rubber Foot Kit (not illustrated, includes 7 computer feet)                                                                                                    | 462410-001        |
| (16) | 6-cell, 47-Wh, 2.2-Ah battery                                                                                                    | 462337-001        |
| (17) | WLAN modules                                                                                                    |                   |
|      | Intel 802.11a/b/g/n WLAN modules:                                                                                                    |                   |
|      | <ul> <li>For use in Antigua and Barbuda, Argentina, Aruba, the Bahamas, Barbados, Bermuda,<br/>Brunei, Canada, the Cayman Islands, Chile, Colombia, Costa Rica,<br/>the Dominican Republic, Ecuador, El Salvador, Guam, Guatemala, Haiti, Honduras,<br/>Hong Kong, India, Indonesia, Malaysia, Mexico, Panama, Paraguay, Peru,<br/>Saudi Arabia, Taiwan, Uruguay, the United States, Venezuela, and Vietnam</li> </ul>                                                                                                    | 441086-001        |
|      | <ul> <li>For use in Austria, Azerbaijan, Bahrain, Belgium, Brazil, Bulgaria, Croatia, Cyprus,<br/>the Czech Republic, Denmark, Egypt, Estonia, Finland, France, Georgia, Germany,<br/>Greece, Hungary, Iceland, Ireland, Israel, Italy, Latvia, Lebanon, Liechtenstein, Lithuania,<br/>Luxembourg, Malta, Monaco, the Netherlands, Norway, Oman, the Philippines, Poland,<br/>Portugal, Qatar, Romania, Russia, Serbia and Montenegro, Singapore, Slovakia,<br/>Slovenia, South Africa, Spain, Sri Lanka, Sweden, Switzerland, Turkey, Ukraine,<br/>the United Kingdom, and Uzbekistan</li> </ul>                                                                                                    | 441086-002        |
|      | <ul> <li>For use in Australia, New Zealand, Pakistan, the People's Republic of China,<br/>and South Korea</li> </ul>                                                                                                    | 441086-003        |
|      | Broadcom 802.11a/b/g WLAN modules:                                                                                                    |                   |
|      | <ul> <li>For use in Canada, the Cayman Islands, Guam, Puerto Rico, the U.S. Virgin Islands,<br/>and the United States</li> </ul>                                                                                                    | 441075-001        |
|      | • For use in Afghanistan, Albania, Algeria, Andorra, Angola, Antigua and Barbuda, Argentina, Armenia, Aruba, Australia, Austria, Azerbaijan, the Bahamas, Bahrain, Bangladesh, Barbados, Belarus, Belgium, Belize, Benin, Bermuda, Bhutan, Bolivia, Bosnia and Herzegovina, Botswana, Brazil, the British Virgin Islands, Brunei, Bulgaria, Burkina Faso, Burundi, Cameroon, Cape Verde, the Central African Republic, Chad, Chile, Colombia, Comoros, the Congo, Costa Rica, Croatia, Cyprus, the Czech Republic, Denmark, Djibouti, Dominica, the Dominican Republic, East Timor, Ecuador, Egypt, El Salvador, Equitorial Guinea, Eritrea, Estonia, Ethiopia, Fiji, Finland, France, French Guiana, Gabon, Gambia, Georgia, Germany, Ghana, Gibraltar, Greece, the Grenadines, Guadeloupe, Guatemala, Guinea, Guinea-Bissau, Guyana, Haiti, Honduras, Hong Kong, Hungary, Iceland, India, Ireland, Israel, Italy, the Ivory Coast, Jamaica, Jordan, Kazakhstan, Kenya, Kiribati, Kyrgyzstan, Laos, Latvia, Lebanon, Lesotho, Liberia, Liechtenstein, Lithuania, Luxembourg, Macedonia, Madagascar, Malawi, Malaysia, the Maldives, Mali, Malta, the Marshall Islands, Martinique, Mauritania, Mauritius, Mexico, Micronesia, Monaco, Mongolia, Montenegro, Morocco, Mozambique, Namibia, Nauru, Nepal, the Nether Antilles, the Netherlands, New Zealand, Nicaragua, Niger, Nigeria, Norway, Oman, Pakistan, Palau, Panama, Papua New Guinea, Paraguay, the People's Republic of China, Peru, the Philippines, | 441075-002        |

Item Description Spare part number

San Marino, Sao Tome and Principe, Saudi Arabia, Senegal, Serbia and Montenegro, the Seychelles, Sierra Leone, Singapore, Slovakia, Slovenia, the Solomon Islands, Somalia, South Africa, South Korea, Spain, Sri Lanka, St. Kitts and Nevis, St. Lucia, St. Vincent and the Grenadines, Suriname, Swaziland, Sweden, Switzerland, Taiwan, Tajikistan, Tanzania, Togo, Tonga, Trinidad and Tobago, Tunisia, Turkey, Turkmenistan, Tuvalu, Uganda, Ukraine, the United Arab Emirates, the United Kingdom, Uruguay, Uzbekistan, Vanuatu, Venezuela, Vietnam, Yemen, Zaire, Zambia, and Zimbabwe

#### Intel 802.11a/b/g WLAN modules:

- For use in Antigua and Barbuda, Argentina, Australia, the Bahamas, Barbados, Brunei, 451861-001 Canada, Chile, the Dominican Republic, Guam, Guatemala, Hong Kong, India, Indonesia, Malaysia, Mexico, New Zealand, Panama, Paraguay, Saudi Arabia, Taiwan, the United States, and Vietnam
- For use in Aruba, Austria, Azerbaijan, Bahrain, Belgium, Bermuda, Brazil, Bulgaria, the Cayman Islands, Colombia, Croatia, Cyprus, the Czech Republic, Denmark, Egypt, El Salvador, Estonia, Finland, France, Georgia, Germany, Greece, Hungary, Iceland, Ireland, Italy, Jordan, Latvia, Lebanon, Liechtenstein, Lithuania, Luxembourg, Malta, Monaco, the Netherlands, Norway, Oman, the Philippines, Poland, Portugal, Romania, Russia, Serbia and Montenegro, Singapore, Slovakia, Slovenia, South Africa, Spain, Sri Lanka, Sweden, Switzerland, Turkey, the United Kingdom, and Uzbekistan

451861-002

#### Atheros AR2425 802.11b/g WLAN modules:

 For use in Canada, the Cayman Islands, Guam, Puerto Rico, the U.S. Virgin Islands, and the United States 459339-001

For use in Afghanistan, Albania, Algeria, Andorra, Angola, Antigua and Barbuda, Argentina, Armenia, Aruba, Australia, Austria, Azerbaijan, the Bahamas, Bahrain, Bangladesh, Barbados, Belarus, Belgium, Belize, Benin, Bermuda, Bhutan, Bolivia, Bosnia and Herzegovina, Botswana, Brazil, the British Virgin Islands, Brunei, Bulgaria, Burkina Faso, Burundi, Cambodia, Cameroon, Cape Verde, the Central African Republic, Chad, Chile, Colombia, Comoros, Congo, Costa Rica, Croatia, Cyprus, the Czech Republic, Denmark, Djibouti, Dominica, the Dominican Republic, East Timor, Ecuador, Egypt, El Salvador, Equitorial Guinea, Eritrea, Estonia, Ethiopia, Fiji, Finland, France, French Guiana, Gabon, Gambia, Georgia, Germany, Ghana, Gibraltar, Greece, the Grenadines, Guadeloupe, Guatemala, Guinea, Guinea-Bissau, Guyana, Haiti, Honduras, Hong Kong, Hungary, Iceland, India, Indonesia, Ireland, Israel, Italy, the Ivory Coast, Jamaica, Japan, Jordan, Kazakhstan, Kenya, Kiribati, Kuwait, Kyrgyzstan, Laos, Latvia, Lebanon, Lesotho, Liberia, Liechtenstein, Lithuania, Luxembourg, Macedonia, Madagascar, Malawi, Malaysia, the Maldives, Mali, Malta, the Marshall Islands, Martinique, Mauritania, Mauritius, Mexico, Micronesia, Monaco, Mongolia, Montenegro, Morocco, Mozambique, Namibia, Nauru, Nepal, the Nether Antilles, the Netherlands, New Zealand, Nicaraqua, Niger, Nigeria, Norway, Oman, Pakistan, Palau, Panama, Papua New Guinea, Paraguay, the People's Republic of China, Peru, the Philippines, Poland, Portugal, Qatar, the Republic of Moldova, Romania, Russia, Rwanda, Samoa, San Marino, Sao Tome and Principe, Saudi Arabia, Senegal, Serbia and Montenegro, Seychelles, Sierra Leone, Singapore, Slovakia, Slovenia, the

459339-002

#### Broadcom 802.11b/g WLAN modules:

Yemen, Zaire, Zambia, and Zimbabwe

 For use in Canada, the Cayman Islands, Guam, Puerto Rico, the U.S. Virgin Islands, and the United States

Solomon Islands, Somalia, South Africa, South Korea, Spain, Sri Lanka, St. Kitts and Nevis, St. Lucia, St. Vincent and the Grenadines, Suriname, Swaziland, Sweden, Switzerland, Syria, Taiwan, Tajikistan, Tanzania, Thailand, Togo, Tonga, Trinidad and Tobago, Tunisia, Turkey, Turkmenistan, Tuvalu, Uganda, Ukraine, the United Arab Emirates, the United Kingdom, Uruguay, Uzbekistan, Vanuatu, Venezuela, Vietnam,

441090-001

 For use in Afghanistan, Albania, Algeria, Andorra, Angola, Antigua and Barbuda, Argentina, Armenia, Aruba, Australia, Austria, Azerbaijan, the Bahamas, Bahrain, Bangladesh, Barbados, Belarus, Belgium, Belize, Benin, Bermuda, Bhutan, Bolivia, 441090-002

Item Description Spare part number

Bosnia and Herzegovina, Botswana, Brazil, the British Virgin Islands, Brunei, Bulgaria, Burkina Faso, Burundi, Cameroon, Cape Verde, the Central African Republic, Chad, Chile, Colombia, Comoros, the Congo, Costa Rica, Croatia, Cyprus, the Czech Republic, Denmark, Djibouti, Dominica, the Dominican Republic, East Timor, Ecuador, Egypt, El Salvador, Equitorial Guinea, Eritrea, Estonia, Ethiopia, Fiji, Finland, France, French Guiana, Gabon, Gambia, Georgia, Germany, Ghana, Gibraltar, Greece, the Grenadines, Guadeloupe, Guatemala, Guinea, Guinea-Bissau, Guyana, Haiti, Honduras, Hong Kong, Hungary, Iceland, India, Ireland, Israel, Italy, the Ivory Coast, Jamaica, Jordan, Kazakhstan, Kenya, Kiribati, Kyrgyzstan, Laos, Latvia, Lebanon, Lesotho, Liberia, Liechtenstein, Lithuania, Luxembourg, Macedonia, Madagascar, Malawi, Malaysia, the Maldives, Mali, Malta, the Marshall Islands, Martinique, Mauritania, Mauritius, Mexico, Micronesia, Monaco, Mongolia, Montenegro, Morocco, Mozambique, Namibia, Nauru, Nepal, the Nether Antilles, the Netherlands, New Zealand, Nicaragua, Niger, Nigeria, Norway, Oman, Pakistan, Palau, Panama, Papua New Guinea, Paraguay, the People's Republic of China, Peru, the Philippines, Poland, Portugal, the Republic of Moldova, Romania, Russia, Rwanda, Samoa, San Marino, Sao Tome and Principe, Saudi Arabia, Senegal, Serbia and Montenegro, the Seychelles, Sierra Leone, Singapore, Slovakia, Slovenia, the Solomon Islands, Somalia, South Africa, South Korea, Spain, Sri Lanka, St. Kitts and Nevis, St. Lucia, St. Vincent and the Grenadines, Suriname, Swaziland, Sweden, Switzerland, Taiwan, Tajikistan, Tanzania, Togo, Tonga, Trinidad and Tobago, Tunisia, Turkey, Turkmenistan, Tuvalu, Uganda, Ukraine, the United Arab Emirates, the United Kingdom, Uruguay, Uzbekistan, Vanuatu, Venezuela, Vietnam, Yemen, Zaire, Zambia, and Zimbabwe

|      | Intel 802.11b/g WLAN module for use in Thailand                                                                        | 451861-004 |
|------|----------------------------------------------------------------------------------------------------|------------|
| (18) | Memory modules (PC2-5300, 667-MHz, DDR2)                                                                               |            |
|      | 1024-MB                                                                                                    | 462330-001 |
|      | 512-MB                                                                                                    | 462329-001 |
| (19) | Hard drives (include hard drive bracket and SATA connector)                                                            |            |
|      | 160-GB, 5400-rpm                                                                                                    | 462333-001 |
|      | 120-GB, 5400-rpm                                                                                                    | 462332-001 |
|      | <b>Hard Drive Hardware Kit</b> (not illustrated, includes hard drive bracket and screws and hard drive SATA connector) | 462331-001 |
| (20) | Optical drives (include optical drive bezel and bracket)                                                               |            |
|      | DVD±RW and CD-RW Super Multi Double-Layer Combo Drive with LightScribe                                                 | 462336-001 |
|      | DVD±RW and CD-RW Super Multi Double-Layer Combo Drive                                                                  | 462335-001 |
|      | Optical Drive Bezel/Bracket Kit (not illustrated, includes optical drive bezel and optical drive bracket and screws)   | 462334-001 |

## **Display assembly components**

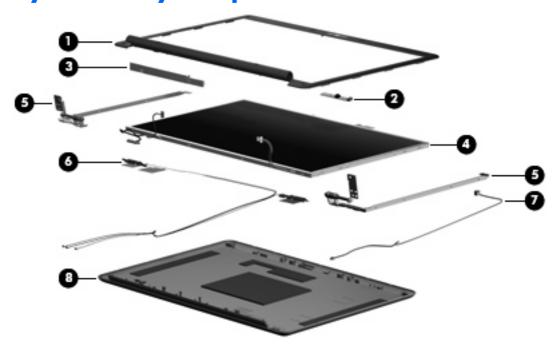

| Item | Description                                                                                                    | Spare part number |
|------|----------------------------------------------------------------------------------------------------|-------------------|
| (1)  | Display bezel (includes Compaq logo, and camera lens)                                                                        | 462391-001        |
| (2)  | Camera module                                                                                                    | 462580-001        |
| (3)  | Display inverter                                                                                                    | 462579-001        |
| (4)  | 17.0-inch, WXGA+BrightView display panel (includes display panel cable and backlight cable)                                  | 462318-001        |
| (5)  | Display Hinge Kit (includes left and right display hinges)                                                                   | 462392-001        |
| (6)  | Wireless Antenna Kit                                                                                                    | 462394-001        |
| (7)  | Microphone (includes microphone receiver and cable)                                                                          | 462395-001        |
| (8)  | <b>Display enclosure</b> (includes wireless antenna transceivers and cables, microphone receiver and cable, and Compaq logo) | 462389-001        |
|      | <b>Display Cable Kit</b> (not illustrated, includes display panel cable and camera module cable)                             | 462393-001        |
|      | <b>Display Bracket Kit</b> (not illustrated, includes display panel top and bottom support brackets)                         | 462396-001        |
|      | Display Rubber Kit (not illustrated, includes display bezel rubber screw covers)                                             | 462397-001        |
|      | Display Screw Kit (not illustrated)                                                                                          | 462398-001        |

### **Plastics Kit**

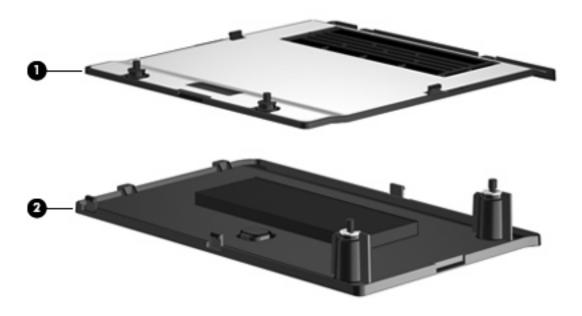

| Item | Description                                                                            | Spare part number |
|------|----------------------------------------------------------------------------------------|-------------------|
|      | Plastics Kit:                                                                          | 462409-001        |
| (1)  | Memory/WLAN module compartment cover (includes one captive screw, secured by a C-clip) |                   |
| (2)  | Hard drive cover (includes 2 captive screws, secured by C-clips)                       |                   |

## Mass storage devices

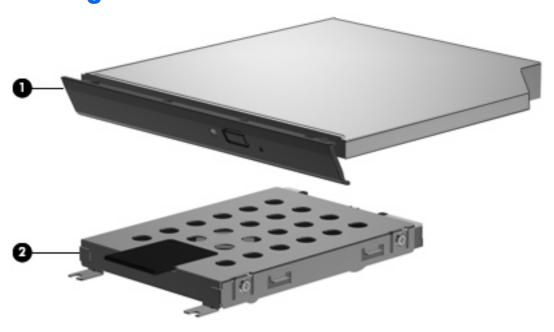

| Item | Description                                                            | Spare part number |
|------|------------------------------------------------------------------------|-------------------|
| (1)  | Optical drives (include bezel and bracket)                             |                   |
|      | DVD±RW and CD-RW Super Multi Double-Layer Combo Drive with LightScribe | 462336-001        |
|      | DVD±RW and CD-RW Super Multi Double-Layer Combo Drive                  | 462335-001        |
| (2)  | Hard drives (include hard drive bracket and screws and SATA connector) |                   |
|      | 160-GB, 5400-rpm                                                       | 462333-001        |
|      | 120-GB, 5400-rpm                                                       | 462332-001        |

### **Miscellaneous parts**

| Description                   | Spare part number |
|-------------------------------|-------------------|
| 65-W AC adapter               | 417220-001        |
| Power cords:                  |                   |
| For use in Australia          | 383496-011        |
| For use in Europe             | 383496-021        |
| For use in India              | 383496-D61        |
| For use in Italy              | 383496-061        |
| For use in the United Kingdom | 383496-031        |
| For use the United States     | 383496-001        |
| Screw Kit                     | 462408-001        |

- Phillips PM3.0×4.0 screw
- Phillips PM2.5×9.0 screw
- Phillips PM2.5×7.0 screw
- Phillips PM2.5×6.0 captive screw
- Phillips PM2.5×5.0 screw
- Phillips PM2.0×4.0 screw

## Sequential part number listing

| Spare part<br>number | Description                                                                                                    |
|----------------------|----------------------------------------------------------------------------------------------------|
| 383496-001           | Power cord for use in the United States                                                                                                    |
| 383496-011           | Power cord for use in Australia                                                                                                    |
| 383496-021           | Power cord for use in Europe                                                                                                    |
| 383496-031           | Power cord for use in the United Kingdom                                                                                                    |
| 383496-061           | Power cord for use in Italy                                                                                                    |
| 383496-D61           | Power cord for use in India                                                                                                    |
| 417220-001           | 65-W AC adapter                                                                                                    |
| 441075-001           | Broadcom 802.11a/b/g WLAN module for use in Canada, the Cayman Islands, Guam, Puerto Rico, the U.S. Virgin Islands, and the United States                                                                                                    |
| 441075-002           | Broadcom 802.11a/b/g WLAN module for use in Afghanistan, Albania, Algeria, Andorra, Angola, Antigua and Barbuda, Argentina, Armenia, Aruba, Australia, Austria, Azerbaijan, the Bahamas, Bahrain, Bangladesh, Barbados, Belarus, Belgium, Belize, Benin, Bermuda, Bhutan, Bolivia, Bosnia and Herzegovina, Botswana, Brazil, the British Virgin Islands, Brunei, Bulgaria, Burkina Faso, Burundi, Cameroon, Cape Verde, the Central African Republic, Chad, Chile, Colombia, Comoros, the Congo, Costa Rica, Croatia, Cyprus, the Czech Republic, Denmark, Djibouti, Dominica, the Dominican Republic, East Timor, Ecuador, Egypt, El Salvador, Equitorial Guinea, Eritrea, Estonia, Ethiopia, Fiji, Finland, France, French Guiana, Gabon, Gambia, Georgia, Germany, Ghana, Gibraltar, Greece, the Grenadines, Guadeloupe, Guatemala, Guinea, Guinea-Bissau, Guyana, Haiti, Honduras, Hong Kong, Hungary, Iceland, India, Ireland, Israel, Italy, the Ivory Coast, Jamaica, Jordan, Kazakhstan, Kenya, Kiribati, Kyrgyzstan, Laos, Latvia, Lebanon, Lesotho, Liberia, Liechtenstein, Lithuania, Luxembourg, Macedonia, Madagascar, Malawi, Malaysia, the Maldives, Mali, Malta, the Marshall Islands, Martinique, Mauritania, Mauritius, Mexico, Micronesia, Monaco, Mongolia, Montenegro, Morocco, Mozambique, Namibia, Nauru, Nepal, the Nether Antilles, the Netherlands, New Zealand, Nicaragua, Niger, Nigeria, Norway, Oman, Pakistan, Palau, Panama, Papua New Guinea, Paraguay, the People's Republic of China, Peru, the Philippines, Poland, Portugal, the Republic of Moldova, Romania, Russia, Rwanda, Samoa, San Marino, Sao Tome and Principe, Saudi Arabia, Senegal, Serbia and Montenegro, the Seychelles, Sierra Leone, Singapore, Slovakia, Slovenia, the Solomon Islands, Somalia, South Africa, South Korea, Spain, Sri Lanka, St. Kitts and Nevis, St. Lucia, St. Vincent and the Grenadines, Suriname, Swaziland, Sweden, Switzerland, Taiwan, Tajikistan, Tanzania, Togo, Tonga, Trinidad and Tobago, Tunisia, Turkey, Turkmenistan, Venezuela, Vietnam, Yemen, Zaire, Zambia, and Zimbabwe |
| 441086-001           | Intel 802.11a/b/g/n WLAN module for use in Antigua and Barbuda, Argentina, Aruba, the Bahamas, Barbados, Bermuda, Brunei, Canada, the Cayman Islands, Chile, Colombia, Costa Rica, the Dominican Republic, Ecuador, El Salvador, Guam, Guatemala, Haiti, Honduras, Hong Kong, India, Indonesia, Malaysia, Mexico, Panama, Paraguay, Peru, Saudi Arabia, Taiwan, Uruguay, the United States, Venezuela, and Vietnam                                                                                                    |
| 441086-002           | Intel 802.11a/b/g/n WLAN module for use in Austria, Azerbaijan, Bahrain, Belgium, Brazil, Bulgaria, Croatia, Cyprus, the Czech Republic, Denmark, Egypt, Estonia, Finland, France, Georgia, Germany, Greece, Hungary, Iceland, Ireland, Israel, Italy, Latvia, Lebanon, Liechtenstein, Lithuania, Luxembourg, Malta, Monaco, the Netherlands, Norway, Oman, the Philippines, Poland, Portugal, Qatar, Romania, Russia, Serbia and Montenegro, Singapore, Slovakia, Slovenia, South Africa, Spain, Sri Lanka, Sweden, Switzerland, Turkey, Ukraine, the United Kingdom, and Uzbekistan                                                                                                    |
| 441086-003           | Intel 802.11a/b/g/n WLAN module for use in Australia, New Zealand, Pakistan, the People's Republic of China, and South Korea                                                                                                    |
| 441090-001           | Broadcom 802.11b/g WLAN module for use in Canada, the Cayman Islands, Guam, Puerto Rico, the U.S. Virgin Islands, and the United States                                                                                                    |
| 441090-002           | Broadcom 802.11b/g WLAN module for use in Afghanistan, Albania, Algeria, Andorra, Angola,<br>Antigua and Barbuda, Argentina, Armenia, Aruba, Australia, Austria, Azerbaijan, the Bahamas, Bahrain,<br>Bangladesh, Barbados, Belarus, Belgium, Belize, Benin, Bermuda, Bhutan, Bolivia, Bosnia and Herzegovina,                                                                                                    |

| Spare part<br>number | <b>Description</b>                                                                                                    |
|----------------------|----------------------------------------------------------------------------------------------------|
|                      | Botswana, Brazil, the British Virgin Islands, Brunei, Bulgaria, Burkina Faso, Burundi, Cameroon, Cape Verde, the Central African Republic, Chad, Chile, Colombia, Comoros, the Congo, Costa Rica, Croatia, Cyprus, the Czech Republic, Denmark, Djibouti, Dominica, the Dominican Republic, East Timor, Ecuador, Egypt, El Salvador, Equitorial Guinea, Eritrea, Estonia, Ethiopia, Fiji, Finland, France, French Guiana, Gabon, Gambia, Georgia, Germany, Ghana, Gibraltar, Greece, the Grenadines, Guadeloupe, Guatemala, Guinea, Guinea-Bissau, Guyana, Haiti, Honduras, Hong Kong, Hungary, Iceland, India, Ireland, Israel, Italy, the Ivory Coast, Jamaica, Jordan, Kazakhstan, Kenya, Kiribati, Kyrgyzstan, Laos, Latvia, Lebanon, Lesotho, Liberia, Liechtenstein, Lithuania, Luxembourg, Macedonia, Madagascar, Malawi, Malaysia, the Maldives, Mali, Malta, the Marshall Islands, Martinique, Mauritania, Mauritius, Mexico, Micronesia, Monaco, Mongolia, Montenegro, Morocco, Mozambique, Namibia, Nauru, Nepal, the Nether Antilles, the Netherlands, New Zealand, Nicaragua, Niger, Nigeria, Norway, Oman, Pakistan, Palau, Panama, Papua New Guinea, Paraguay, the People's Republic of China, Peru, the Philippines, Poland, Portugal, the Republic of Moldova, Romania, Russia, Rwanda, Samoa, San Marino, Sao Tome and Principe, Saudi Arabia, Senegal, Serbia and Montenegro, the Seychelles, Sierra Leone, Singapore, Slovakia, Slovenia, the Solomon Islands, Somalia, South Africa, South Korea, Spain, Sri Lanka, St. Kitts and Nevis, St. Lucia, St. Vincent and the Grenadines, Suriname, Swaziland, Sweden, Switzerland, Taiwan, Tajikistan, Tanzania, Togo, Tonga, Trinidad and Tobago, Tunisia, Turkey, Turkmenistan, Tuvalu, Uganda, Ukraine, the United Arab Emirates, the United Kingdom, Uruguay, Uzbekistan, Vanuatu, Venezuela, Vietnam, Yemen, Zaire, Zambia, and Zimbabwe |
| 449137-001           | RTC battery                                                                                                    |
| 450586-001           | Intel Core 2 Duo T7100 1.80-GHz processor (800-MHz FSB, 2-MB L2 cache, includes replacement thermal material)                                                                                                    |
| 451861-001           | Intel 802.11a/b/g WLAN module for use in Antigua and Barbuda, Argentina, Australia, the Bahamas, Barbados, Brunei, Canada, Chile, the Dominican Republic, Guam, Guatemala, Hong Kong, India, Indonesia, Malaysia, Mexico, New Zealand, Panama, Paraguay, Saudi Arabia, Taiwan, the United States, and Vietnam                                                                                                    |
| 451861-002           | Intel 802.11a/b/g WLAN module for use in Aruba, Austria, Azerbaijan, Bahrain, Belgium, Bermuda, Brazil, Bulgaria, the Cayman Islands, Colombia, Croatia, Cyprus, the Czech Republic, Denmark, Egypt, El Salvador, Estonia, Finland, France, Georgia, Germany, Greece, Hungary, Iceland, Ireland, Italy, Jordan, Latvia, Lebanon, Liechtenstein, Lithuania, Luxembourg, Malta, Monaco, the Netherlands, Norway, Oman, the Philippines, Poland, Portugal, Romania, Russia, Serbia and Montenegro, Singapore, Slovakia, Slovenia, South Africa, Spain, Sri Lanka, Sweden, Switzerland, Turkey, the United Kingdom, and Uzbekistan                                                                                                    |
| 451861-004           | Intel 802.11b/g WLAN module for use in Thailand                                                                                                    |
| 453195-001           | Intel Core Duo T5550 1.67-GHz processor (533-MHz FSB, 2-MB L2 cache, includes replacement thermal material)                                                                                                    |
| 454321-001           | Intel Celeron M 540 1.86-GHz processor (533-MHz FSB, 1-MB L2 cache, includes replacement thermal material)                                                                                                    |
| 454322-001           | Intel Celeron M 550 2.00-GHz processor (533-MHz FSB, 1-MB L2 cache, includes replacement thermal material)                                                                                                    |
| 456965-001           | Intel Core 2 Duo T7250 2.00-GHz processor (800-MHz FSB, 2-MB L2 cache, includes replacement thermal material)                                                                                                    |
| 457313-001           | Intel Core Duo T2310 1.46-GHz processor (533-MHz FSB, 1-MB L2 cache, includes replacement thermal material)                                                                                                    |
| 457314-001           | Intel Core Duo T2330 1.60-GHz processor (533-MHz FSB, 1-MB L2 cache, includes replacement thermal material)                                                                                                    |
| 457315-001           | Intel Celeron M 530 1.73-GHz processor (533-MHz FSB, 1-MB L2 cache, includes replacement thermal material)                                                                                                    |
| 458247-001           | Intel Core Duo T5550 1.83-GHz processor (533-MHz FSB, 2-MB L2 cache, includes replacement thermal material)                                                                                                    |
| 459339-001           | Atheros AR2425 802.11b/g WLAN module for use in Canada, the Cayman Islands, Guam, Puerto Rico, the U.S. Virgin Islands, and the United States                                                                                                    |
| 459339-002           | Atheros AR2425 802.11b/g WLAN module for use in Afghanistan, Albania, Algeria, Andorra, Angola, Antigua and Barbuda, Argentina, Armenia, Aruba, Australia, Austria, Azerbaijan, the Bahamas, Bahrain, Bangladesh, Barbados, Belarus, Belgium, Belize, Benin, Bermuda, Bhutan, Bolivia, Bosnia and Herzegovina,                                                                                                    |

| Spare part number | Description                                                                                                    |
|-------------------|----------------------------------------------------------------------------------------------------|
|                   | Botswana, Brazil, the British Virgin Islands, Brunei, Bulgaria, Burkina Faso, Burundi, Cambodia, Cameroon, Cape Verde, the Central African Republic, Chad, Chile, Colombia, Comoros, Congo, Costa Rica, Croatia, Cyprus, the Czech Republic, Denmark, Djibouti, Dominica, the Dominican Republic, East Timor, Ecuador, Egypt, El Salvador, Equitorial Guinea, Eritrea, Estonia, Ethiopia, Fiji, Finland, France, French Guiana, Gabon, Gambia, Georgia, Germany, Ghana, Gibraltar, Greece, the Grenadines, Guadeloupe, Guatemala, Guinea, Guinea-Bissau, Guyana, Haiti, Honduras, Hong Kong, Hungary, Iceland, India, Indonesia, Ireland, Israel, Italy, the Ivory Coast, Jamaica, Japan, Jordan, Kazakhstan, Kenya, Kiribati, Kuwait, Kyrgyzstan, Laos, Latvia, Lebanon, Lesotho, Liberia, Liechtenstein, Lithuania, Luxembourg, Macedonia, Madagascar, Malawi, Malaysia, the Maldives, Mali, Malta, the Marshall Islands, Martinique, Mauritania, Mauritius, Mexico, Micronesia, Monaco, Mongolia, Montenegro, Morocco, Mozambique, Namibia, Nauru, Nepal, the Nether Antilles, the Netherlands, New Zealand, Nicaragua, Niger, Nigeria, Norway, Oman, Pakistan, Palau, Panama, Papua New Guinea, Paraguay, the People's Republic of China, Peru, the Philippines, Poland, Portugal, Qatar, the Republic of Moldova, Romania, Russia, Rwanda, Samoa, San Marino, Sao Tome and Principe, Saudi Arabia, Senegal, Serbia and Montenegro, Seychelles, Sierra Leone, Singapore, Slovakia, Slovenia, the Solomon Islands, Somalia, South Africa, South Korea, Spain, Sri Lanka, St. Kitts and Nevis, St. Lucia, St. Vincent and the Grenadines, Suriname, Swaziland, Sweden, Switzerland, Syria, Taiwan, Tajikistan, Tanzania, Thailand, Togo, Tonga, Trinidad and Tobago, Tunisia, Turkey, Turkmenistan, Tuvalu, Uganda, Ukraine, the United Arab Emirates, the United Kingdom, Uruguay, Uzbekistan, Vanuatu, Venezuela, Vietnam, Yemen, Zaire, Zambia, and Zimbabwe |
| 462316-001        | GM965 system board, for use only with computer models equipped with Intel Core 2 Duo processors (includes digital media card board and replacement thermal material)                                                                                                    |
| 462317-001        | GL960 system board, for use only with computer models equipped with Intel Core Duo and Intel Celeron M processors (includes digital media card board and replacement thermal material)                                                                                                    |
| 462318-001        | 17.0-inch, WXGA+BrightView display panel (includes display panel cable and backlight cable)                                                                                                    |
| 462319-001        | 17.0-inch, WXGA+BrightView display assembly (includes 3 WLAN antenna transceivers and cables, camera module and cable, microphones and cables, and logo)                                                                                                    |
| 462329-001        | 512-MB memory module (PC2-5300, 667-MHz, DDR2)                                                                                                    |
| 462330-001        | 1024-MB memory module (PC2-5300, 667-MHz, DDR2)                                                                                                    |
| 462331-001        | Hard Drive Hardware Kit (includes hard drive bracket and screws and hard drive SATA connector)                                                                                                    |
| 462332-001        | 120-GB, 5400-rpm hard drive (includes hard drive bracket and SATA connector)                                                                                                    |
| 462333-001        | 160-GB, 5400-rpm hard drive (includes hard drive bracket and SATA connector)                                                                                                    |
| 462334-001        | Optical Drive Bezel/Bracket Kit (includes optical drive bezel and optical drive bracket and screws)                                                                                                    |
| 462335-001        | DVD±RW and CD-RW Super Multi Double-Layer Combo Drive                                                                                                    |
| 462336-001        | DVD±RW and CD-RW Super Multi Double-Layer Combo Drive with LightScribe                                                                                                    |
| 462337-001        | 6-cell, 47-Wh, 2.2-Ah battery                                                                                                    |
| 462383-001        | Keyboard for use in the United States (includes keyboard cable)                                                                                                    |
| 462383-031        | Keyboard for use in the United Kingdom (includes keyboard cable)                                                                                                    |
| 462383-041        | Keyboard for use in Germany (includes keyboard cable)                                                                                                    |
| 462383-051        | Keyboard for use in France (includes keyboard cable)                                                                                                    |
| 462383-061        | Keyboard for use in Italy (includes keyboard cable)                                                                                                    |
| 462383-071        | Keyboard for use in Spain (includes keyboard cable)                                                                                                    |
| 462383-121        | Keyboard for use in French Canada (includes keyboard cable)                                                                                                    |
| 462383-141        | Keyboard for use in Turkey (includes keyboard cable)                                                                                                    |
| 462383-171        | Keyboard for use in Saudi Arabia (includes keyboard cable)                                                                                                    |

| Spare part<br>number | Description                                                                                                    |
|----------------------|----------------------------------------------------------------------------------------------------|
| 462383-B31           | Keyboard for use in the Netherlands (includes keyboard cable)                                                           |
| 462383-DH1           | Keyboard for use in Denmark, Finland, and Norway (includes keyboard cable)                                              |
| 462389-001           | Display enclosure (includes wireless antenna transceivers and cables, microphone receiver and cable, and Compaq logo)   |
| 462391-001           | Display bezel (includes Compaq logo, and camera lens)                                                                   |
| 462392-001           | Display Hinge Kit (includes left and right display hinges)                                                              |
| 462393-001           | Display Cable Kit (includes display panel cable and camera module cable)                                                |
| 462394-001           | Wireless Antenna Kit                                                                                                    |
| 462395-001           | Microphone (includes microphone receiver and cable)                                                                     |
| 462396-001           | Display Bracket Kit (includes display panel top and bottom support brackets)                                            |
| 462397-001           | Display Rubber Kit (includes display bezel rubber screw covers)                                                         |
| 462398-001           | Display Screw Kit                                                                                                    |
| 462399-001           | Switch cover (includes wireless button board and cable, power button board and cable, and num lock LED board and cable) |
| 462400-001           | Base enclosure (includes rubber feet)                                                                                   |
| 462401-001           | Top cover (includes TouchPad and TouchPad cable and caps lock LED board and cable)                                      |
| 462402-001           | Digital media board                                                                                                    |
| 462403-001           | Power connector cable                                                                                                   |
| 462404-001           | Fan                                                                                                    |
| 462405-001           | Heat sink (includes replacement thermal material)                                                                       |
| 462406-001           | USB board (includes USB board cable)                                                                                    |
| 462408-001           | Screw Kit                                                                                                    |
| 462409-001           | Plastics Kit (see <u>Plastics Kit on page 20</u> for more Plastics Kit spare part information)                          |
| 462410-001           | Rubber Foot Kit (includes 7 computer feet)                                                                              |
| 462579-001           | Display inverter                                                                                                    |
| 462580-001           | Camera module                                                                                                    |
| 462581-001           | Speaker assembly (include cables)                                                                                       |

# Removal and replacement procedures

### **Preliminary replacement requirements**

### **Tools required**

You will need the following tools to complete the removal and replacement procedures:

- Flat-bladed screwdriver
- Magnetic screwdriver
- Phillips PO and P1 screwdrivers

#### Service considerations

The following sections include some of the considerations that you must keep in mind during disassembly and assembly procedures.

NOTE: As you remove each subassembly from the computer, place the subassembly (and all accompanying screws) away from the work area to prevent damage.

#### **Plastic parts**

Using excessive force during disassembly and reassembly can damage plastic parts. Use care when handling the plastic parts. Apply pressure only at the points designated in the maintenance instructions.

#### **Cables and connectors**

△ **CAUTION:** When servicing the computer, be sure that cables are placed in their proper locations during the reassembly process. Improper cable placement can damage the computer.

Cables must be handled with extreme care to avoid damage. Apply only the tension required to unseat or seat the cables during removal and insertion. Handle cables by the connector whenever possible. In all cases, avoid bending, twisting, or tearing cables. Be sure that cables are routed in such a way that they cannot be caught or snagged by parts being removed or replaced. Handle flex cables with extreme care; these cables tear easily.

#### **Drive handling**

△ **CAUTION:** Drives are fragile components that must be handled with care. To prevent damage to the computer, damage to a drive, or loss of information, observe these precautions:

Before removing or inserting a hard drive, shut down the computer. If you are unsure whether the computer is off or in Hibernation, turn the computer on, and then shut it down through the operating system.

Before handling a drive, be sure that you are discharged of static electricity. While handling a drive, avoid touching the connector.

Before removing a diskette drive or optical drive, be sure that a diskette or disc is not in the drive and be sure that the optical drive tray is closed.

Handle drives on surfaces covered with at least one inch of shock-proof foam.

Avoid dropping drives from any height onto any surface.

After removing a hard drive, an optical drive, or a diskette drive, place it in a static-proof bag.

Avoid exposing a hard drive to products that have magnetic fields, such as monitors or speakers.

Avoid exposing a drive to temperature extremes or liquids.

If a drive must be mailed, place the drive in a bubble pack mailer or other suitable form of protective packaging and label the package "FRAGILE."

## **Grounding guidelines**

### Electrostatic discharge damage

Electronic components are sensitive to electrostatic discharge (ESD). Circuitry design and structure determine the degree of sensitivity. Networks built into many integrated circuits provide some protection, but in many cases, ESD contains enough power to alter device parameters or melt silicon junctions.

A discharge of static electricity from a finger or other conductor can destroy static-sensitive devices or microcircuitry. Even if the spark is neither felt nor heard, damage may have occurred.

An electronic device exposed to ESD may not be affected at all and can work perfectly throughout a normal cycle. Or the device may function normally for a while, then degrade in the internal layers, reducing its life expectancy.

△ CAUTION: To prevent damage to the computer when you are removing or installing internal components, observe these precautions:

Keep components in their electrostatic-safe containers until you area ready to install them.

Use nonmagnetic tools.

Before touching an electronic component, discharge static electricity by using the guidelines described in this section.

Avoid touching pins, leads, and circuitry. Handle electronic components as little as possible.

If you remove a component, place it in an electrostatic-safe container.

The following table shows how humidity affects the electrostatic voltage levels generated by different activities.

 $\triangle$  **CAUTION:** A product can be degraded by as little as 700 V.

| Typical electrostatic voltage levels |                   |          |         |
|--------------------------------------|-------------------|----------|---------|
|                                      | Relative humidity |          |         |
| Event                                | 10%               | 40%      | 55%     |
| Walking across carpet                | 35,000 V          | 15,000 V | 7,500 V |
| Walking across vinyl floor           | 12,000 V          | 5,000 V  | 3,000 V |
| Motions of bench worker              | 6,000 V           | 800 V    | 400 V   |
| Removing DIPS from plastic tube      | 2,000 V           | 700 V    | 400 V   |
| Removing DIPS from vinyl tray        | 11,500 V          | 4,000 V  | 2,000 V |
| Removing DIPS from Styrofoam         | 14,500 V          | 5,000 V  | 3,500 V |
| Removing bubble pack from PCB        | 26,500 V          | 20,000 V | 7,000 V |
| Packing PCBs in foam-lined box       | 21,000 V          | 11,000 V | 5,000 V |

### Packaging and transporting guidelines

Follow these grounding guidelines when packaging and transporting equipment:

- To avoid hand contact, transport products in static-safe tubes, bags, or boxes.
- Protect ESD-sensitive parts and assemblies with conductive or approved containers or packaging.
- Keep ESD-sensitive parts in their containers until the parts arrive at static-free workstations.
- Place items on a grounded surface before removing items from their containers.
- Always be properly grounded when touching a component or assembly.
- Store reusable ESD-sensitive parts from assemblies in protective packaging or nonconductive foam.
- Use transporters and conveyors made of antistatic belts and roller bushings. Be sure that mechanized
  equipment used for moving materials is wired to ground and that proper materials are selected to
  avoid static charging. When grounding is not possible, use an ionizer to dissipate electric charges.

### **Workstation guidelines**

Follow these grounding workstation guidelines:

- Cover the workstation with approved static-shielding material.
- Use a wrist strap connected to a properly grounded work surface and use properly grounded tools and equipment.
- Use conductive field service tools, such as cutters, screwdrivers, and vacuums.
- When fixtures must directly contact dissipative surfaces, use fixtures made only of static-safe materials.
- Keep the work area free of nonconductive materials, such as ordinary plastic assembly aids and Styrofoam.
- Handle ESD-sensitive components, parts, and assemblies by the case or PCM laminate. Handle these
  items only at static-free workstations.
- Avoid contact with pins, leads, or circuitry.
- Turn off power and input signals before inserting or removing connectors or test equipment.

### **Equipment guidelines**

Grounding equipment must include either a wrist strap or a foot strap at a grounded workstation.

- When seated, wear a wrist strap connected to a grounded system. Wrist straps are flexible straps with a minimum of one megohm ±10% resistance in the ground cords. To provide proper ground, wear a strap snugly against the skin at all times. On grounded mats with banana-plug connectors, use alligator clips to connect a wrist strap.
- When standing, use foot straps and a grounded floor mat. Foot straps (heel, toe, or boot straps) can be used at standing workstations and are compatible with most types of shoes or boots. On conductive floors or dissipative floor mats, use foot straps on both feet with a minimum of one megohm resistance between the operator and ground. To be effective, the conductive strips must be worn in contact with the skin.

The following grounding equipment is recommended to prevent electrostatic damage:

- Antistatic tape
- Antistatic smocks, aprons, and sleeve protectors
- Conductive bins and other assembly or soldering aids
- Nonconductive foam
- Conductive tabletop workstations with ground cords of one megohm resistance
- Static-dissipative tables or floor mats with hard ties to the ground
- Field service kits
- Static awareness labels
- Material-handling packages
- Nonconductive plastic bags, tubes, or boxes
- Metal tote boxes
- Electrostatic voltage levels and protective materials

The following table lists the shielding protection provided by antistatic bags and floor mats.

| Material              | Use        | Voltage protection level |
|-----------------------|------------|--------------------------|
| Antistatic plastic    | Bags       | 1,500 V                  |
| Carbon-loaded plastic | Floor mats | 7,500 V                  |
| Metallized laminate   | Floor mats | 5,000 V                  |

# Unknown user password

If the computer you are servicing has an unknown user password, follow these steps to clear the password:

- NOTE: These steps also clear CMOS.
  - 1. Shut down the computer. If you are unsure whether the computer is off or in Hibernation, turn the computer on, and then shut it down through the operating system.
  - 2. Disconnect all external devices connected to the computer.
  - 3. Disconnect the power from the computer by first unplugging the power cord from the AC outlet and then unplugging the AC adapter from the computer.
  - 4. Remove the battery (see Battery on page 34).
  - 5. Remove the real-time clock (RTC) battery (see <a href="RTC">RTC</a> battery on page 65).
  - 6. Wait approximately 5 minutes.
  - 7. Replace the RTC battery and reassemble the computer.
  - 8. Connect AC power to the computer. Do not reinsert any batteries at this time.
  - 9. Turn on the computer.

All passwords and all CMOS settings have been cleared.

# **Component replacement procedures**

This chapter provides removal and replacement procedures.

There are as many as 87 screws, in 7 different sizes, that must be removed, replaced, or loosened when servicing the computer. Make special note of each screw size and location during removal and replacement.

### **Serial number**

Report the computer serial number to HP when requesting information or ordering spare parts. The serial number is located on the bottom of the computer.

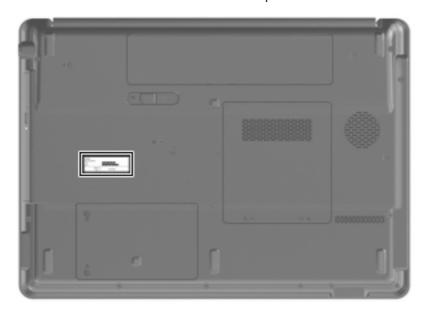

# **Computer feet**

The computer feet are adhesive-backed rubber pads. The feet are included with the base enclosure and are also available in the Rubber Foot Kit, spare part number 462410-001. There are 7 rubber feet that attach to the base enclosure in the locations illustrated below.

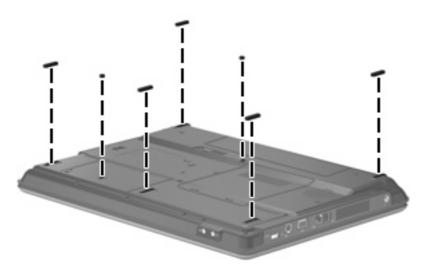

## **Battery**

| Description                            | Spare part number |
|----------------------------------------|-------------------|
| 6-cell, 2.20-Ah (47-Wh) Li-ion battery | 462337-001        |

#### Before disassembling the computer, follow these steps:

- 1. Shut down the computer. If you are unsure whether the computer is off or in Hibernation, turn the computer on, and then shut it down through the operating system.
- Disconnect all external devices connected to the computer.
- Disconnect the power from the computer by first unplugging the power cord from the AC outlet and then unplugging the AC adapter from the computer.

### Remove the battery:

- 1. Turn the computer upside down on a flat surface, with the battery bay toward you.
- 2. Slide the battery release latch (1) to release the battery.
- 3. Pivot the battery (2) away from the computer and remove it from the computer (3).

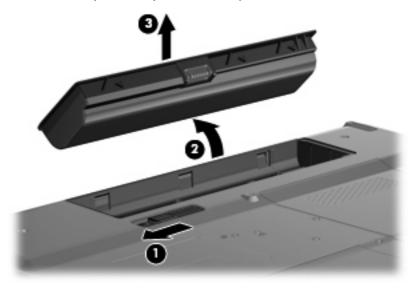

To insert the battery, insert the rear edge of the battery into the battery bay and rotate the battery downward until it is seated. The battery release latch automatically locks the battery into place.

### Camera module

| Description   | Spare part number |
|---------------|-------------------|
| Camera module | 462580-001        |

Before removing the camera module, follow these steps:

- 1. Shut down the computer. If you are unsure whether the computer is off or in Hibernation, turn the computer on, and then shut it down through the operating system.
- Disconnect all external devices connected to the computer.
- 3. Disconnect the power from the computer by first unplugging the power cord from the AC outlet and then unplugging the AC adapter from the computer.
- 4. Remove the battery (see <u>Battery on page 34</u>).

Remove the camera module:

- 1. Turn the computer right-side up, with the front toward you.
- 2. Open the computer as far as possible.
- 3. Remove the four rubber screw covers (1) and the four Phillips PM2.5×7.0 screws (2) that secure the display bezel to the display assembly. The rubber screw covers are available in the Display Rubber Kit, spare part number 462397-001.

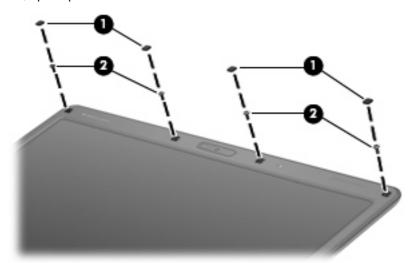

- 4. Flex the inside edge of the top edge (1) of the display bezel until the bezel disengages from the display enclosure.
- 5. Flex the inside edges of the left and right upper corners (2) of the display bezel until the bezel disengages from the display enclosure.

6. Separate the display bezel top edge (3) from the display assembly to access the camera module.

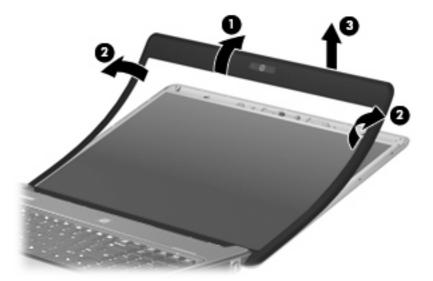

- 7. Remove the two Philllips PM2.0×3.0 screws (1) that secure the camera module to the display enclosure.
- 8. Release the camera module (2) as far from the display enclosure as the camera module cable allows.
- 9. Disconnect the camera module cable (3) from the camera module.

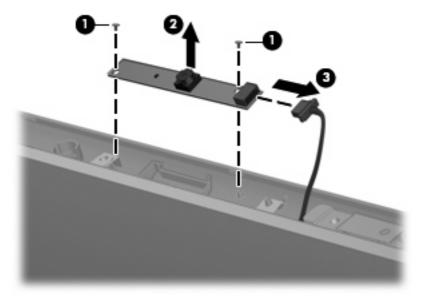

10. Remove the camera module and bracket.

Reverse this procedure to install the camera module.

### **Hard drive**

All hard drive spare part kits include a hard drive bracket. NOTE:

| Description                                                                                                | Spare part number |
|----------------------------------------------------------------------------------------------------|-------------------|
| 160-GB, 5400-rpm hard drive                                                                                | 462333-001        |
| 120-GB, 5400-rpm hard drive                                                                                | 462332-001        |
| Hard Drive Hardware Kit (includes hard drive bracket, hard drive bracket screws, and hard drive connector) | 462331-001        |

Before removing the hard drive, follow these steps:

- Shut down the computer. If you are unsure whether the computer is off or in Hibernation, turn the computer on, and then shut it down through the operating system.
- Disconnect all external devices connected to the computer. 2.
- Disconnect the power from the computer by first unplugging the power cord from the AC outlet and then unplugging the AC adapter from the computer.
- Remove the battery (see <u>Battery on page 34</u>).

#### Remove the hard drive:

- Position the computer with the front toward you.
- Loosen the two Phillips PM2.5×6.0 captive screws (1) that secure the hard drive cover to the 2. computer.
- Lift the left side of the hard drive cover (2), swing it up and to the right, and remove the cover. The hard drive cover is included in the Plastics Kit, spare part number 462409-001.

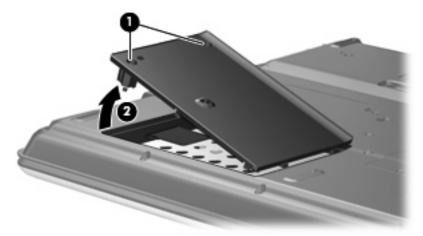

Grasp the Mylar tab (1) on the hard drive and slide the hard drive (2) to the left to disconnect it from the system board.

5. Remove the hard drive (3) from the hard drive bay.

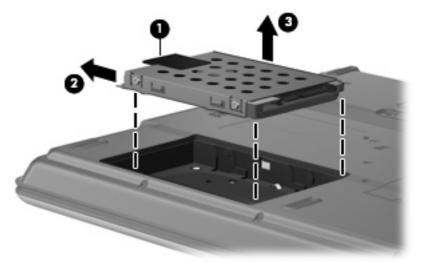

- 6. If it is necessary to replace the hard drive bracket, remove the two Phillips PM3.0×4.0 hard drive bracket screws (1) from each side of the hard drive.
- 7. Lift the bracket (2) straight up to remove it from the hard drive.

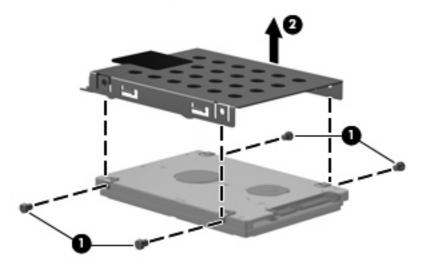

Reverse this procedure to reassemble and install the hard drive.

## **Memory module**

| Description                       | Spare part number |
|-----------------------------------|-------------------|
| 1024-MB (PC2-5300, 667-MHz, DDR2) | 462330-001        |
| 512-MB (PC2-5300, 667-MHz, DDR2)  | 462329-001        |

Before removing the memory module, follow these steps:

- 1. Shut down the computer. If you are unsure whether the computer is off or in Hibernation, turn the computer on, and then shut it down through the operating system.
- 2. Disconnect all external devices connected to the computer.
- 3. Disconnect the power from the computer by first unplugging the power cord from the AC outlet and then unplugging the AC adapter from the computer.
- 4. Remove the battery (see <u>Battery on page 34</u>).

Remove the memory module:

- 1. Loosen the two Phillips PM2.5×6.0 captive screws (1) that secure the memory/WLAN module compartment cover to the computer.
- 2. Lift the front edge of the cover (2), swing it up and back, and remove the cover. The memory/WLAN module compartment cover is included in the Plastics Kit, spare part number 462409-001.

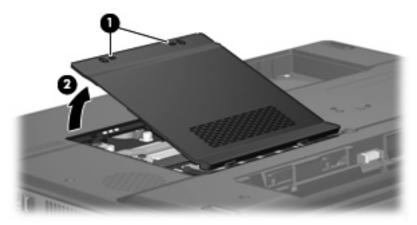

3. Spread the retaining tabs (1) on each side of the memory module slot to release the memory module. (The edge of the module opposite the slot rises away from the computer.)

- 4. Remove the memory module (2) by pulling the module away from the slot at an angle.
- NOTE: Memory modules are designed with a notch (3) to prevent incorrect installation into the memory module slot.

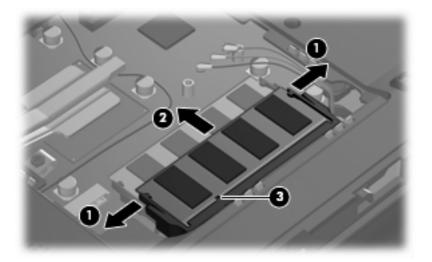

Reverse this procedure to install a memory module.

# **WLAN** module

| De  | scription                                                                                                    | Spare part number |  |  |
|-----|----------------------------------------------------------------------------------------------------|-------------------|--|--|
|     | Intel 802.11a/b/g/n WLAN modules:                                                                                                    |                   |  |  |
| •   | For use in use in Antigua and Barbuda, Argentina, Aruba, the Bahamas, Barbados, Bermuda, Brunei, Canada, the Cayman Islands, Chile, Colombia, Costa Rica, the Dominican Republic, Ecuador, El Salvador, Guam, Guatemala, Haiti, Honduras, Hong Kong, India, Indonesia, Malaysia, Mexico, Panama, Paraguay, Peru, Saudi Arabia, Taiwan, Uruguay, the United States, Venezuela, and Vietnam                                                                                                    | 441086-001        |  |  |
| •   | For use in Austria, Azerbaijan, Bahrain, Belgium, Brazil, Bulgaria, Croatia, Cyprus, the Czech Republic, Denmark, Egypt, Estonia, Finland, France, Georgia, Germany, Greece, Hungary, Iceland, Ireland, Israel, Italy, Latvia, Lebanon, Liechtenstein, Lithuania, Luxembourg, Malta, Monaco, the Netherlands, Norway, Oman, the Philippines, Poland, Portugal, Qatar, Romania, Russia, Serbia and Montenegro, Singapore, Slovakia, Slovenia, South Africa, Spain, Sri Lanka, Sweden, Switzerland, Turkey, Ukraine, the United Kingdom, and Uzbekistan                                                                                                    | 441086-002        |  |  |
| •   | For use in Australia, New Zealand, Pakistan, the People's Republic of China, and South Korea                                                                                                    | 441086-003        |  |  |
| Bre | oadcom 802.11a/b/g WLAN modules:                                                                                                    |                   |  |  |
| •   | For use in Canada, the Cayman Islands, Guam, Puerto Rico, the U.S. Virgin Islands, and the United States                                                                                                    | 441075-001        |  |  |
| •   | For use in Afghanistan, Albania, Algeria, Andorra, Angola, Antigua and Barbuda, Argentina, Armenia, Aruba, Australia, Austria, Azerbaijan, the Bahamas, Bahrain, Bangladesh, Barbados, Belarus, Belgium, Belize, Benin, Bermuda, Bhutan, Bolivia, Bosnia and Herzegovina, Botswana, Brazil, the British Virgin Islands, Brunei, Bulgaria, Burkina Faso, Burundi, Cameroon, Cape Verde, the Central African Republic, Chad, Chile, Colombia, Comoros, the Congo, Costa Rica, Croatia, Cyprus, the Czech Republic, Denmark, Djibouti, Dominica, the Dominican Republic, East Timor, Ecuador, Egypt, El Salvador, Equitorial Guinea, Eritrea, Estonia, Ethiopia, Fiji, Finland, France, French Guiana, Gabon, Gambia, Georgia, Germany, Ghana, Gibraltar, Greece, the Grenadines, Guadeloupe, Guatemala, Guinea, Guinea-Bissau, Guyana, Haiti, Honduras, Hong Kong, Hungary, Iceland, India, Ireland, Israel, Italy, the Ivory Coast, Jamaica, Jordan, Kazakhstan, Kenya, Kiribati, Kyrgyzstan, Laos, Latvia, Lebanon, Lesotho, Liberia, Liechtenstein, Lithuania, Luxembourg, Macedonia, Madagascar, Malawi, Malaysia, the Maldives, Mali, Malta, the Marshall Islands, Martinique, Mauritania, Mauritius, Mexico, Micronesia, Monaco, Mongolia, Montenegro, Morocco, Mozambique, Namibia, Nauru, Nepal, the Nether Antilles, the Netherlands, New Zealand, Nicaragua, Niger, Nigeria, Norway, Oman, Pakistan, Palau, Panama, Papua New Guinea, Paraguay, the People's Republic of China, Peru, the Philippines, Poland, Portugal, the Republic of Moldova, Romania, Russia, Rwanda, Samoa, San Marino, Sao Tome and Principe, Saudi Arabia, Senegal, Serbia and Montenegro, the Seychelles, Sierra Leone, Singapore, Slovakia, Slovenia, the Solomon Islands, Somalia, South Africa, South Korea, Spain, Sri Lanka, St. Kitts and Nevis, St. Lucia, St. Vincent and the Grenadines, Suriname, Swaziland, Sweden, Switzerland, Taiwan, Tajikistan, Tanzania, Togo, Tonga, Trinidad and Tobago, Tunisia, Turkey, Turkmenistan, Tuvalu, Uganda, Ukraine, the United Arab Emirates, the United Kingdom, Uruguay, Uzbekistan, Vanuat | 441075-002        |  |  |
| Int | el 802.11a/b/g WLAN modules:                                                                                                    |                   |  |  |
| •   | For use in Antigua and Barbuda, Argentina, Australia, the Bahamas, Barbados, Brunei, Canada, Chile, the Dominican Republic, Guam, Guatemala, Hong Kong, India, Indonesia, Malaysia, Mexico, New Zealand, Panama, Paraguay, Saudi Arabia, Taiwan, the United States, and Vietnam                                                                                                    | 451861-001        |  |  |
| •   | For use in Aruba, Austria, Azerbaijan, Bahrain, Belgium, Bermuda, Brazil, Bulgaria, the Cayman Islands, Colombia, Croatia, Cyprus, the Czech Republic, Denmark, Egypt, El Salvador, Estonia, Finland, France, Georgia, Germany, Greece, Hungary, Iceland, Ireland, Italy, Jordan, Latvia, Lebanon, Liechtenstein, Lithuania, Luxembourg, Malta, Monaco, the Netherlands, Norway, Oman, the Philippines, Poland, Portugal, Romania, Russia, Serbia and Montenegro, Singapore, Slovakia, Slovenia, South Africa, Spain, Sri Lanka, Sweden, Switzerland, Turkey, the United Kingdom, and Uzbekistan                                                                                                    | 451861-002        |  |  |

**Description** Spare part number

#### Atheros AR2425 802.11b/g WLAN modules:

For use in Canada, the Cayman Islands, Guam Puerto Rico the U.S. Virgin Islands, and the United 459339-001
 States

For use in Afghanistan, Albania, Algeria, Andorra, Angola, Antigua and Barbuda, Argentina, Armenia, Aruba, Australia, Austria, Azerbaijan, the Bahamas, Bahrain, Bangladesh, Barbados, Belarus, Belgium, Belize, Benin, Bermuda, Bhutan, Bolivia, Bosnia and Herzegovina, Botswana, Brazil, the British Virgin Islands, Brunei, Bulgaria, Burkina Faso, Burundi, Cambodia, Cameroon, Cape Verde, the Central African Republic, Chad, Chile, Colombia, Comoros, Congo, Costa Rica, Croatia, Cyprus, the Czech Republic, Denmark, Djibouti, Dominica, the Dominican Republic, East Timor, Ecuador, Egypt, El Salvador, Equitorial Guinea, Eritrea, Estonia, Ethiopia, Fiji, Finland, France, French Guiana, Gabon, Gambia, Georgia, Germany, Ghana, Gibraltar, Greece, the Grenadines, Guadeloupe, Guatemala, Guinea, Guinea-Bissau, Guyana, Haiti, Honduras, Hong Kong, Hungary, Iceland, India, Indonesia, Ireland, Israel, Italy, the Ivory Coast, Jamaica, Japan, Jordan, Kazakhstan, Kenya, Kiribati, Kuwait, Kyrgyzstan, Laos, Latvia, Lebanon, Lesotho, Liberia, Liechtenstein, Lithuania, Luxembourg, Macedonia, Madagascar, Malawi, Malaysia, the Maldives, Mali, Malta, the Marshall Islands, Martinique, Mauritania, Mauritius, Mexico, Micronesia, Monaco, Mongolia, Montenegro, Morocco, Mozambique, Namibia, Nauru, Nepal, the Nether Antilles, the Netherlands, New Zealand, Nicaragua, Niger, Nigeria, Norway, Oman, Pakistan, Palau, Panama, Papua New Guinea, Paraguay, the People's Republic of China, Peru, the Philippines, Poland, Portugal, Qatar, the Republic of Moldova, Romania, Russia, Rwanda, Samoa, San Marino, Sao Tome and Principe, Saudi Arabia, Senegal, Serbia and Montenegro, Seychelles, Sierra Leone, Singapore, Slovakia, Slovenia, the Solomon Islands, Somalia, South Africa, South Korea, Spain, Sri Lanka, St. Kitts and Nevis, St. Lucia, St. Vincent and the Grenadines, Suriname, Swaziland, Sweden, Switzerland, Syria, Taiwan, Tajikistan, Tanzania, Thailand, Togo, Tonga, Trinidad and Tobago, Tunisia, Turkey, Turkmenistan, Tuvalu, Uganda, Ukraine, the United Arab Emirates, the United Kingdom,

Uruguay, Uzbekistan, Vanuatu, Venezuela, Vietnam, Yemen, Zaire, Zambia, and Zimbabwe

45939-002

#### Broadcom 802.11b/g WLAN modules:

 For use in Canada, the Cayman Islands, Guam, Puerto Rico, the U.S. Virgin Islands, and the United States 441090-001

For use in Afghanistan, Albania, Algeria, Andorra, Angola, Antigua and Barbuda, Argentina, Armenia, Aruba, Australia, Austria, Azerbaijan, the Bahamas, Bahrain, Bangladesh, Barbados, Belarus, Belgium, Belize, Benin, Bermuda, Bhutan, Bolivia, Bosnia and Herzegovina, Botswana, Brazil, the British Virgin Islands, Brunei, Bulgaria, Burkina Faso, Burundi, Cameroon, Cape Verde, the Central African Republic, Chad, Chile, Colombia, Comoros, the Congo, Costa Rica, Croatia, Cyprus, the Czech Republic, Denmark, Djibouti, Dominica, the Dominican Republic, East Timor, Ecuador, Egypt, El Salvador, Equitorial Guinea, Eritrea, Estonia, Ethiopia, Fiji, Finland, France, French Guiana, Gabon, Gambia, Georgia, Germany, Ghana, Gibraltar, Greece, the Grenadines, Guadeloupe, Guatemala, Guinea, Guinea-Bissau, Guyana, Haiti, Honduras, Hong Kong, Hungary, Iceland, India, Ireland, Israel, Italy, the Ivory Coast, Jamaica, Jordan, Kazakhstan, Kenya, Kiribati, Kyrgyzstan, Laos, Latvia, Lebanon, Lesotho, Liberia, Liechtenstein, Lithuania, Luxembourg, Macedonia, Madagascar, Malawi, Malaysia, the Maldives, Mali, Malta, the Marshall Islands, Martinique, Mauritania, Mauritius, Mexico, Micronesia, Monaco, Mongolia, Montenegro, Morocco, Mozambique, Namibia, Nauru, Nepal, the Nether Antilles, the Netherlands, New Zealand, Nicaragua, Niger, Nigeria, Norway, Oman, Pakistan, Palau, Panama, Papua New Guinea, Paraguay, the People's Republic of China, Peru, the Philippines, Poland, Portugal, the Republic of Moldova, Romania, Russia, Rwanda, Samoa, San Marino, Sao Tome and Principe, Saudi Arabia, Senegal, Serbia and Montenegro, the Seychelles, Sierra Leone, Singapore, Slovakia, Slovenia, the Solomon Islands, Somalia, South Africa, South Korea, Spain, Sri Lanka, St. Kitts and Nevis, St. Lucia, St. Vincent and the Grenadines, Suriname, Swaziland, Sweden, Switzerland, Taiwan, Tajikistan, Tanzania, Togo, Tonga, Trinidad and Tobago, Tunisia, Turkey, Turkmenistan, Tuvalu, Uganda, Ukraine, the United Arab Emirates, the United Kingdom, Uruguay, Uzbekistan, Vanuatu, Venezuela, Vietnam, Yemen, Zaire, Zambia, and Zimbabwe

441090-002

#### Intel 802.11b/g WLAN module for use in Thailand

451861-004

Before removing the WLAN module, follow these steps:

- Shut down the computer. If you are unsure whether the computer is off or in Hibernation, turn the computer on, and then shut it down through the operating system.
- 2. Disconnect all external devices connected to the computer.
- Disconnect the power from the computer by first unplugging the power cord from the AC outlet and then unplugging the AC adapter from the computer.
- 4. Remove the battery (see <u>Battery on page 34</u>).

#### Remove the WLAN module:

- Loosen the two Phillips PM2.5×6.0 captive screws (1) that secure the memory/WLAN module compartment cover to the computer.
- Lift the front edge of the cover (2), swing it up and back, and remove the cover. The memory/WLAN module compartment cover is included in the Plastics Kit, spare part number 462409-001.

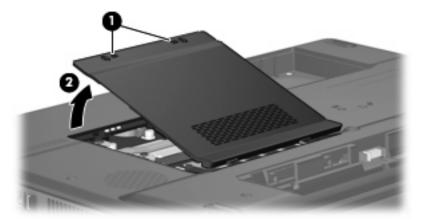

- Disconnect the WLAN antenna cables (1) from the terminals on the WLAN module.
- NOTE: The black WLAN antenna cable is connected to the WLAN module "Main" terminal. The white WLAN antenna cable is connected to the WLAN module "Aux" terminal. If the computer is equipped with an 802.11a/b/q/n WLAN module, the yellow WLAN antenna cable (2) is connected to the middle terminal on the WLAN module.
- Remove the two Phillips PM2.0×4.0 screws (3) that secure the WLAN module to the computer. (The edge of the module opposite the slot rises away from the computer.)

- 5. Remove the WLAN module (4) by pulling the module away from the slot at an angle.
- NOTE: WLAN modules are designed with a notch (5) to prevent incorrect installation.

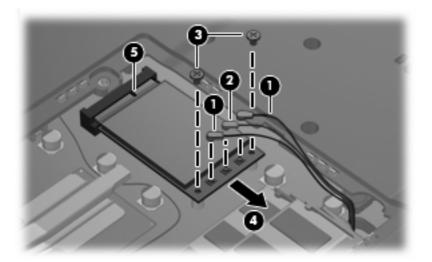

Reverse this procedure to install the WLAN module.

## **Optical drive**

NOTE: All optical drive spare part kits include an optical drive bezel and optical drive bracket.

| Description                                                                                         | Spare part number |
|----------------------------------------------------------------------------------------------------|-------------------|
| DVD±RW and CD-RW Super Multi Double-Layer Combo Drive with LightScribe                              | 462336-001        |
| DVD±RW and CD-RW Super Multi Double-Layer Combo Drive                                               | 462335-001        |
| Optical Drive Bezel/Bracket Kit (includes optical drive bezel and optical drive bracket and screws) | 462334-001        |

Before removing the optical drive, follow these steps:

- Shut down the computer. If you are unsure whether the computer is off or in Hibernation, turn the computer on, and then shut it down through the operating system.
- Disconnect all external devices connected to the computer.
- Disconnect the power from the computer by first unplugging the power cord from the AC outlet and then unplugging the AC adapter from the computer.
- **4.** Remove the battery (see <u>Battery on page 34</u>).

#### Remove the optical drive:

- Position the computer with the left side toward you.
- 2. Remove the Phillips PM2.5×9.0 screw (1) that secures the optical drive to the computer.
- 3. Insert a thin tool, such as a paper clip (2), into the release access. (The optical drive disc tray is partially ejected from the optical drive.)

Use the disc tray frame to slide the optical drive (3) out of the computer.

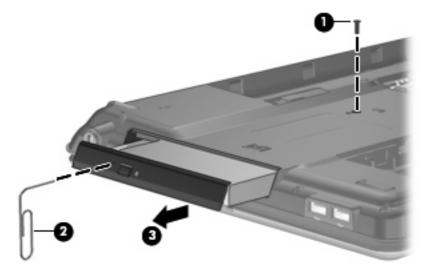

- If it is necessary to replace the optical drive bracket, position the optical drive with the rear toward
- Remove the two Phillips PM2.0×4.0 screws (1) that secure the optical drive bracket to the optical drive.
- Remove the optical drive bracket (2). **7.**

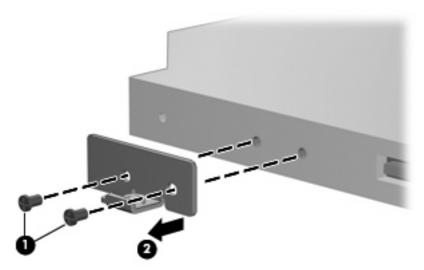

Reverse this procedure to reassemble and install an optical drive.

# Switch cover and keyboard

| Description                                                                                                    | Spare part number |
|----------------------------------------------------------------------------------------------------|-------------------|
| Switch cover (includes wireless button board and cable, power button board and cable, and num lock LED board and cable) | 462399-001        |

| For use in:                  | Spare part number | For use in:        | Spare part number |
|------------------------------|-------------------|--------------------|-------------------|
| Denmark, Finland, and Norway | 462383-DH1        | Saudi Arabia       | 462383-171        |
| France                       | 462383-051        | Spain              | 462383-071        |
| French Canada                | 462383-121        | Turkey             | 462383-141        |
| Germany                      | 462383-041        | The United Kingdom | 462383-031        |
| Italy                        | 462383-061        | The United States  | 462383-001        |
| The Netherlands              | 462383-B31        |                    |                   |

Before removing the switch cover and keyboard, follow these steps:

- 1. Shut down the computer. If you are unsure whether the computer is off or in Hibernation, turn the computer on, and then shut it down through the operating system.
- 2. Disconnect all external devices connected to the computer.
- 3. Disconnect the power from the computer by first unplugging the power cord from the AC outlet and then unplugging the AC adapter from the computer.
- 4. Remove the battery (see <u>Battery on page 34</u>).

Remove the switch cover and keyboard:

- Remove the following:
  - (1) Four Phillips PM2.5×9.0 screws that secure the switch cover to the computer
  - (2) One Phillips PM2.5×9.0 screw that secures the keyboard to the computer
  - (3) Six Phillips PM2.5×5.0 screws that secure the switch cover to the computer

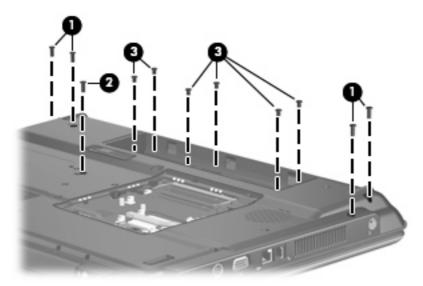

- Turn the computer right-side up, with the front toward you. 2.
- Open the computer as far as possible. 3.
- Lift the left and right sides (1) of the switch cover until it disengages from the computer. 4.
- Release the switch cover (2) by sliding it back until it rests on the display bezel. 5.

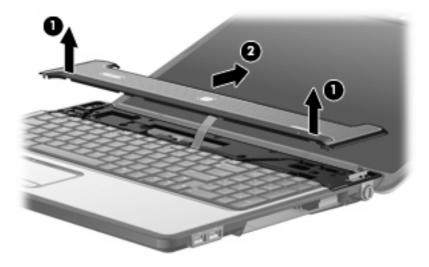

6. Remove the three Phillips PM2.0×4.0 screws that secure the keyboard to the computer.

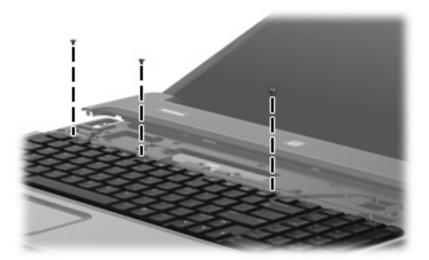

- 7. Lift the rear edge of the keyboard (1) until it rests at angle.
- 8. Release the keyboard (2) by sliding it back until it rests on the switch cover and display bezel.

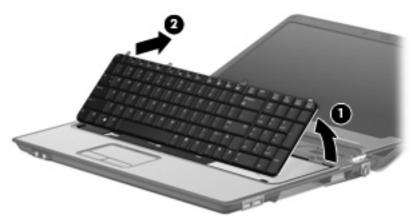

9. Release the zero insertion force (ZIF) connector (1) to which the keyboard cable is attached, and then disconnect the keyboard cable (2).

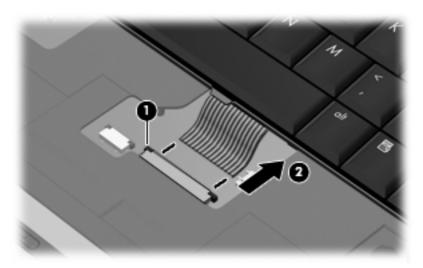

- 10. Remove the keyboard.
- 11. Release the ZIF connector (1) to which the LED board cable is attached, and then disconnect the LED board cable (2).

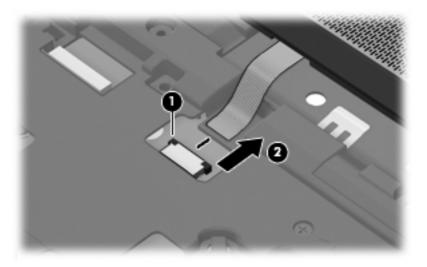

12. Remove the switch cover.

Reverse this procedure to install the switch cover and keyboard.

## **Display assembly**

Description Spare part number

17.0-inch, WXGA+BrightView display assembly (includes 3 WLAN antenna transceivers and cables, 462319-001 camera module and cable, microphones and cables, and logo)

Before removing the display assembly, follow these steps:

- 1. Shut down the computer. If you are unsure whether the computer is off or in Hibernation, turn the computer on, and then shut it down through the operating system.
- 2. Disconnect all external devices connected to the computer.
- Disconnect the power from the computer by first unplugging the power cord from the AC outlet and then unplugging the AC adapter from the computer.
- 4. Remove the battery (see <u>Battery on page 34</u>).
- 5. Disconnect the wireless antenna cables from the WLAN module (see WLAN module on page 41).
- 6. Remove the switch cover and keyboard (see Switch cover and keyboard on page 46).

#### Remove the display assembly:

- 1. Disconnect the display panel cable (1) and the microphone cable (2) from the system board.
- Remove the wireless antenna cables and the microphone cable from the clips (3) and routing channel.

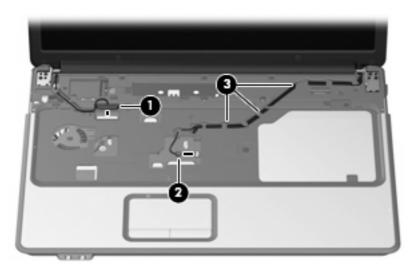

3. Remove the four Phillips PM2.5×9.0 screws (1) that secure the display assembly to the computer.

Lift the display assembly (2) straight up and remove it.

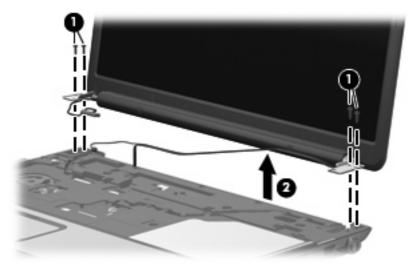

- If it is necessary to replace the display bezel or the display assembly internal components, remove the following:
  - (1) Four rubber screw covers on the display bezel top edge. The rubber screw covers are included in the Rubber Kit, spare part number 462397-001.
  - (2) Two rubber screw covers on the display bezel bottom corners.
  - (3) Two rubber screw covers on the display bezel bottom edge.
  - (4) Eight Phillips PM2.5×7.0 screws that secure the display bezel to the display assembly.
- NOTE: See <u>Camera module on page 35</u> for camera module removal information.

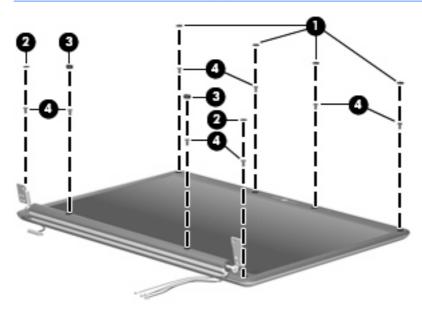

Flex the inside edges of the left and right sides (1) and the top and bottom sides (2) of the display bezel until the bezel disengages from the display enclosure.

7. Remove the display bezel (3). The display bezel is available using spare part number 462391-001.

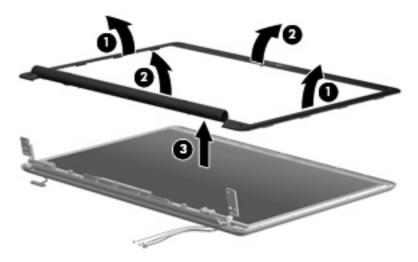

- 8. If it is necessary to replace the display inverter, release the inverter (1) as far as the display panel cable and backlight cable allow.
- 9. Disconnect the display panel cable (2) and the backlight cable (3) from the display inverter.

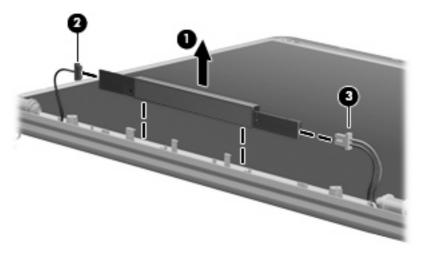

- 10. Remove the display inverter from the display enclosure. The display inverter is available using spare part number 462579-001.
- 11. If it is necessary to replace the display panel or hinges, remove the eight Phillips PM2.5×5.0 screws (1) that secure the display panel to the display enclosure.

12. Remove the display panel (2) from the display enclosure. The display panel is available using spare part number 462318-001.

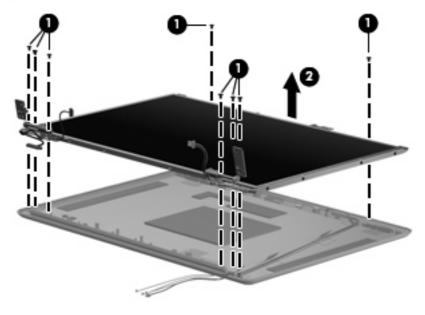

- 13. Remove the eight Phillips PM2.0×4.0 screws (1) that secure the hinges to the display panel.
- 14. Remove the display hinges (2) from the display panel. The display hinges are available using spare part number 462392-001.

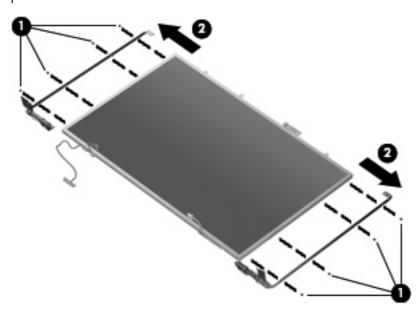

15. If it is necessary to replace the wireless antenna transceivers and cables, release the tabs (1) built into the display enclosure that secure the wireless antenna cables.

**16.** Remove the wireless antenna transceivers **(2)** and cables **(3)** from the display enclosure. The wireless antennae are available using spare part number 462394-001.

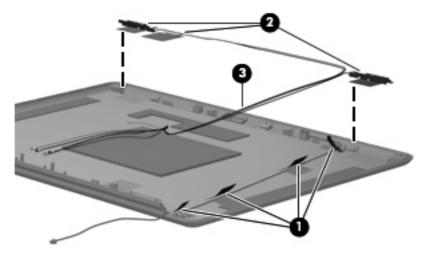

- 17. If it is necessary to replace the microphone receiver and cable, release the tabs (1) built into the display enclosure that secure the microphone cables.
- **18.** Remove the microphone receiver **(2)** and cable **(3)** from the display enclosure. The microphone is available using spare part number 462395-001.

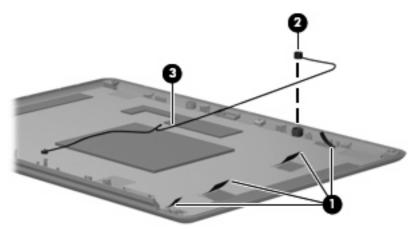

Reverse this procedure to reassemble and install the display assembly.

## **Top cover**

| Description                                                                        | Spare part number |
|------------------------------------------------------------------------------------|-------------------|
| Top cover (includes TouchPad and TouchPad cable and caps lock LED board and cable) | 462401-001        |

### Before removing the top cover, follow these steps:

- 1. Shut down the computer. If you are unsure whether the computer is off or in Hibernation, turn the computer on, and then shut it down through the operating system.
- Disconnect all external devices connected to the computer.
- Disconnect the power from the computer by first unplugging the power cord from the AC outlet and then unplugging the AC adapter from the computer.
- 4. Remove the battery (see <u>Battery on page 34</u>).
- Remove the following components:
  - a. Hard drive (see Hard drive on page 37)
  - **b.** Optical drive (see Optical drive on page 44)
  - c. Switch cover and keyboard (see Switch cover and keyboard on page 46)
  - **d.** Display assembly (see <u>Display assembly on page 50</u>)

#### Remove the top cover:

- 1. Turn the computer upside down, with the front toward you.
- 2. Remove the fourteen Phillips PM2.5×9.0 screws that secure the top cover to the base enclosure.

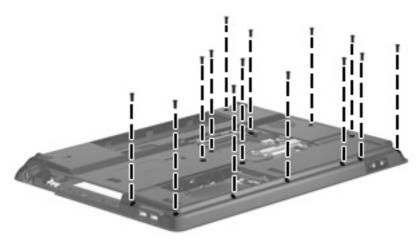

3. Remove the two Phillips PM2.5×5.0 screws that secure the top cover to the computer.

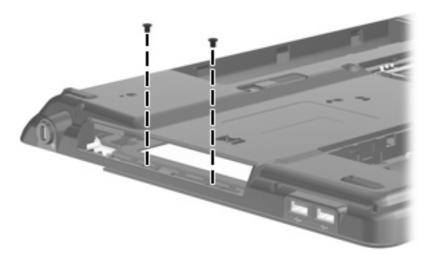

- 4. Disconnect the caps lock LED board cable (1) from the system board.
- 5. Release the ZIF connector to which the TouchPad cable (2) is connected, and then disconnect the TouchPad cable from the system board.
- **6.** Remove the Phillips PM2.5 $\times$ 9.0 screw **(3)** that secures the top cover to the base enclosure.

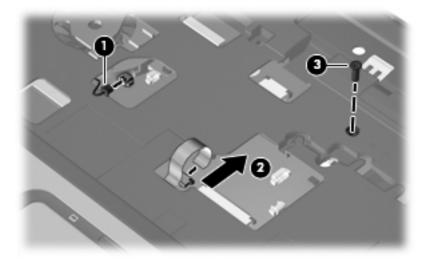

7. Lift the rear edge of the top cover (1), and then swing it up and forward until it rests at an angle.

Lift the top cover (2) straight up and remove it.

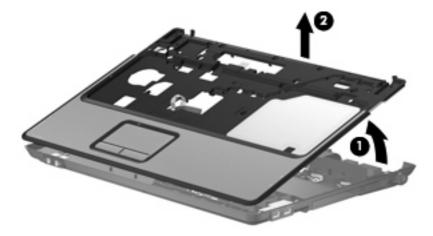

Reverse this procedure to install the top cover.

### **USB** board

| Description                          | Spare part number |
|--------------------------------------|-------------------|
| USB board (includes USB board cable) | 462406-001        |

Before removing the USB board, follow these steps:

- Shut down the computer. If you are unsure whether the computer is off or in Hibernation, turn the computer on, and then shut it down through the operating system.
- 2. Disconnect all external devices connected to the computer.
- Disconnect the power from the computer by first unplugging the power cord from the AC outlet and 3. then unplugging the AC adapter from the computer.
- Remove the battery (see <u>Battery on page 34</u>).
- Remove the following components:
  - Hard drive (see Hard drive on page 37)
  - Optical drive (see Optical drive on page 44)
  - Switch cover and keyboard (see Switch cover and keyboard on page 46) c.
  - Display assembly (see Display assembly on page 50) d.
  - Top cover (see Top cover on page 55)

#### Remove the USB board:

- Disconnect the USB board cable (1) from the system board.
- 2. Remove the USB board cable from the clips (2) built into the base enclosure.
- 3. Remove the Phillips PM2.5×5.0 screw (3) that secures the USB board to the base enclosure.

### 4. Remove the USB board (4).

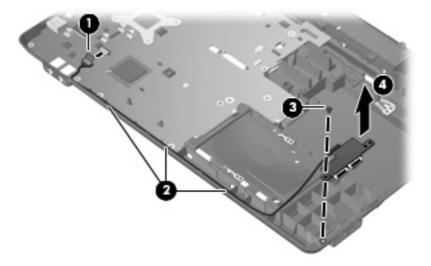

Reverse this procedure to reassemble and install the USB board.

### Fan

| Description | Spare part number |
|-------------|-------------------|
| Fan         | 462404-001        |

### Before removing the fan, follow these steps:

- Shut down the computer. If you are unsure whether the computer is off or in Hibernation, turn the computer on, and then shut it down through the operating system.
- 2. Disconnect all external devices connected to the computer.
- Disconnect the power from the computer by first unplugging the power cord from the AC outlet and then unplugging the AC adapter from the computer.
- 4. Remove the battery (see <u>Battery on page 34</u>).
- 5. Remove the following components:
  - a. Hard drive (see Hard drive on page 37)
  - **b.** Optical drive (see Optical drive on page 44)
  - c. Switch cover and keyboard (see Switch cover and keyboard on page 46)
  - **d.** Display assembly (see <u>Display assembly on page 50</u>)
  - **e.** Top cover (see <u>Top cover on page 55</u>)

#### Remove the fan:

- 1. Disconnect the fan cable (1) from the system board.
- 2. Remove the Phillips PM2.5×9.0 screw (2) that secures the fan to the base enclosure.

### Remove the fan (3).

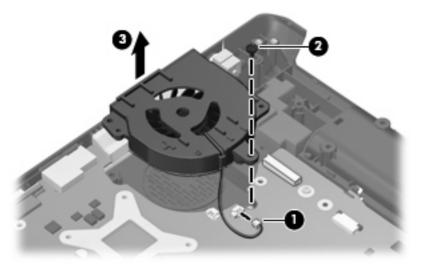

Reverse this procedure to install the fan.

NOTE: To properly ventilate the computer, allow at least a 7.6-cm (3-inch) clearance on the left side of the computer.

The computer uses an electric fan for ventilation. The fan is controlled by a temperature sensor and is designed to turn on automatically when high temperature conditions exist. These conditions are affected by high external temperatures, system power consumption, power management/battery conservation configurations, battery fast charging, and software requirements. Exhaust air is displaced through the ventilation grill located on the left side of the computer.

## **Speaker assembly**

| Description                       | Spare part number |
|-----------------------------------|-------------------|
| Speaker assembly (include cables) | 462581-001        |

Before removing the speaker assembly, follow these steps:

- Shut down the computer. If you are unsure whether the computer is off or in Hibernation, turn the computer on, and then shut it down through the operating system.
- Disconnect all external devices connected to the computer. 2.
- Disconnect the power from the computer by first unplugging the power cord from the AC outlet and then unplugging the AC adapter from the computer.
- Remove the battery (see <u>Battery on page 34</u>). 4.
- Remove the following components:
  - Hard drive (see Hard drive on page 37)
  - Optical drive (see Optical drive on page 44)
  - Switch cover and keyboard (see Switch cover and keyboard on page 46)

- d. Display assembly (see Display assembly on page 50)
- **e.** Top cover (see <u>Top cover on page 55</u>)

### Remove the speaker assembly:

- Remove the two Phillips PM2.5×5.0 screws (1) that secure the speaker assembly to the base enclosure.
- 2. Disconnect the speaker cable (2) from the system board.
- 3. Remove the speaker cables from the clips (3) built into the system board.
- 4. Remove the speaker assembly (4) from the base enclosure.

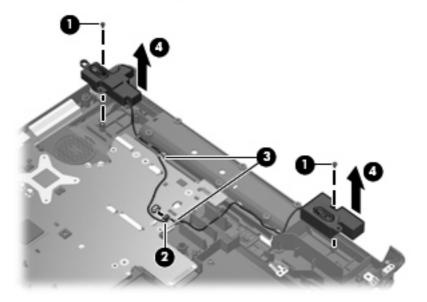

Reverse this procedure to install the speaker assembly.

# System board

NOTE: All system board spare part kits include replacement thermal material.

| Description                                                                                                    | Spare part number |
|----------------------------------------------------------------------------------------------------|-------------------|
| GM965 system board, for use only with computer models equipped with Intel Core 2 Duo processors (includes digital media card board)                   | 462316-001        |
| GL960 system board, for use only with computer models equipped with Intel Core Duo and Intel Celeron M processors (includes digital media card board) | 462317-001        |

Before removing the system board, follow these steps:

- Shut down the computer. If you are unsure whether the computer is off or in Hibernation, turn the computer on, and then shut it down through the operating system.
- 2. Disconnect all external devices connected to the computer.
- Disconnect the power from the computer by first unplugging the power cord from the AC outlet and then unplugging the AC adapter from the computer.

- Remove the battery (see <u>Battery on page 34</u>). 4.
- Remove the following components: 5.
  - Hard drive (see <u>Hard drive on page 37</u>)
  - Optical drive (see Optical drive on page 44)
  - Switch cover and keyboard (see Switch cover and keyboard on page 46)
  - Display assembly (see Display assembly on page 50)
  - Top cover (see <u>Top cover on page 55</u>)
  - f. Fan (see Fan on page 58)

When replacing the system board, be sure that the following components are removed from the defective system board and installed on the replacement system board:

- Memory modules (see Memory module on page 39)
- WLAN module (see WLAN module on page 41)
- Heat sink (see <u>Heat sink on page 69</u>)
- Processor (see Processor on page 71)

Remove the system board:

- Turn the computer upside down, with the front toward you
- Disconnect the power connector cable from the system board.

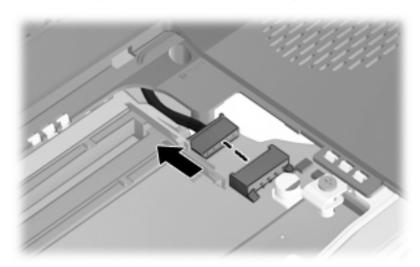

Turn the computer right-side up, with the front toward you.

4. Disconnect the USB board cable (1) and the speaker cable (2) from the system board.

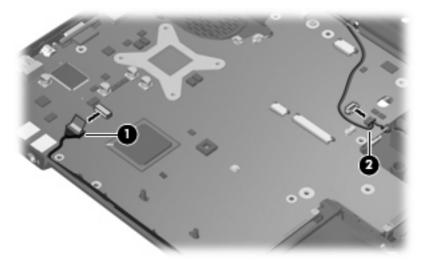

- 5. Remove the Phillips PM2.5×9.0 screw (1) that secures the system board to the base enclosure.
- 6. Flex the front edge (2) of the base enclosure outward until the audio connectors clear the openings in the base enclosure.
- 7. Use the optical drive connector (3) to lift the right side of the system board (4) until it rests at an angle.
- 8. Remove the system board (5) by sliding it up and to the right until it is clear of the base enclosure.

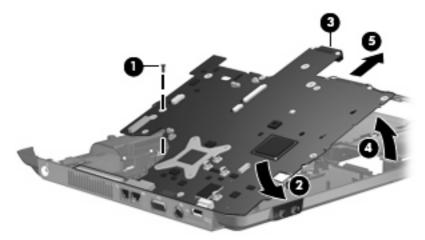

Reverse this procedure to install the system board.

### Power connector cable

| Description           | Spare part number |
|-----------------------|-------------------|
| Power connector cable | 462403-001        |

Before removing the power connector cable, follow these steps:

- Shut down the computer. If you are unsure whether the computer is off or in Hibernation, turn the computer on, and then shut it down through the operating system.
- Disconnect all external devices connected to the computer. 2.
- Disconnect the power from the computer by first unplugging the power cord from the AC outlet and 3. then unplugging the AC adapter from the computer.
- Remove the battery (see <u>Battery on page 34</u>). 4.
- Remove the following components:
  - Hard drive (see Hard drive on page 37)
  - Optical drive (see Optical drive on page 44) b.
  - Switch cover and keyboard (see Switch cover and keyboard on page 46) c.
  - Display assembly (see Display assembly on page 50) d.
  - Top cover (see Top cover on page 55) e.
  - Fan (see Fan on page 58) f.
  - System board (see System board on page 60)

Remove the power connector cable:

- Remove the power connector (1) from the clip built into the base enclosure.
- Remove the power connector cable (2) from the clips and routing channel built into the base 2. enclosure.

## Remove the power connector cable (3).

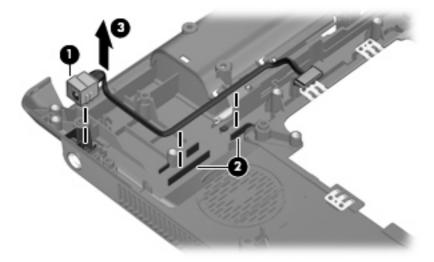

Reverse this procedure to install the power connector cable.

### **RTC** battery

NOTE: Removing the RTC battery and leaving it uninstalled for 5 or more minutes causes all passwords and CMOS settings to be cleared.

| Description | Spare part number |
|-------------|-------------------|
| RTC battery | 449137-001        |

Before removing the RTC battery, follow these steps:

- Shut down the computer. If you are unsure whether the computer is off or in Hibernation, turn the computer on, and then shut it down through the operating system.
- Disconnect all external devices connected to the computer. 2.
- Disconnect the power from the computer by first unplugging the power cord from the AC outlet and then unplugging the AC adapter from the computer.
- Remove the battery (see <u>Battery on page 34</u>). 4.
- Remove the following components:
  - Hard drive (see <u>Hard drive on page 37</u>)
  - Optical drive (see Optical drive on page 44) b.
  - Switch cover and keyboard (see Switch cover and keyboard on page 46)
  - Display assembly (see <u>Display assembly on page 50</u>) d.
  - Top cover (see Top cover on page 55) e.
  - Fan (see Fan on page 58) f.
  - System board (see System board on page 60)

### Remove the RTC battery:

Turn the system board upside down, with the audio connectors toward you.

### Remove the RTC battery.

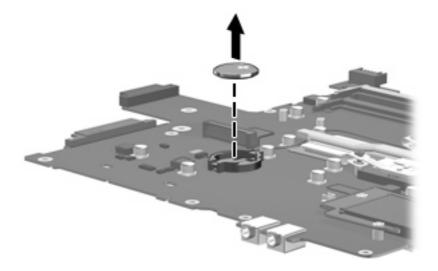

Reverse this procedure to install the RTC battery.

### Digital media board

| Description         | Spare part number |
|---------------------|-------------------|
| Digital media board | 462402-001        |

Before removing the digital media board, follow these steps:

- Shut down the computer. If you are unsure whether the computer is off or in Hibernation, turn the computer on, and then shut it down through the operating system.
- Disconnect all external devices connected to the computer. 2.
- Disconnect the power from the computer by first unplugging the power cord from the AC outlet and 3. then unplugging the AC adapter from the computer.
- Remove the battery (see <u>Battery on page 34</u>). 4.
- Remove the following components:
  - Hard drive (see Hard drive on page 37)
  - Optical drive (see Optical drive on page 44) b.
  - Switch cover and keyboard (see Switch cover and keyboard on page 46) c.
  - Display assembly (see <u>Display assembly on page 50</u>) d.
  - Top cover (see Top cover on page 55) e.
  - Fan (see Fan on page 58) f.
  - System board (see System board on page 60)

### Remove the microphone:

- Turn the system board upside down, with the audio connectors toward you.
- Remove the three Phillips PM2.0×4.0 screws (1) that secure the digital media board to the system board.

3. Remove the digital media board (2) from the system board.

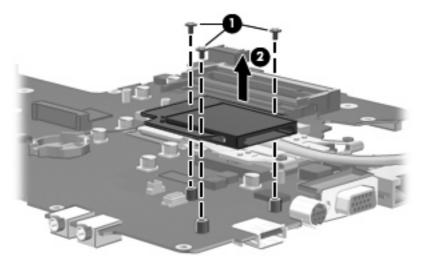

Reverse this procedure to install the digital media board.

### **Heat sink**

| Description                                       | Spare part number |
|---------------------------------------------------|-------------------|
| Heat sink (includes replacement thermal material) | 462405-001        |

### Before removing the heat sink, follow these steps:

- Shut down the computer. If you are unsure whether the computer is off or in Hibernation, turn the computer on, and then shut it down through the operating system.
- Disconnect all external devices connected to the computer.
- Disconnect the power from the computer by first unplugging the power cord from the AC outlet and then unplugging the AC adapter from the computer.
- Remove the battery (see <u>Battery on page 34</u>). 4.
- Remove the following components:
  - Hard drive (see Hard drive on page 37)
  - Optical drive (see Optical drive on page 44)
  - Switch cover and keyboard (see Switch cover and keyboard on page 46) c.
  - Display assembly (see Display assembly on page 50) d.
  - Top cover (see Top cover on page 55) e.
  - Fan (see Fan on page 58) f.
  - System board (see System board on page 60)

### Remove the heat sink:

- Turn the system board upside down, with the audio connectors toward you.
- Loosen the four Phillips PM2.5×6.0 captive screws (1) that secure the heat sink to the system board.

3. Remove the heat sink (2) by lifting it straight up.

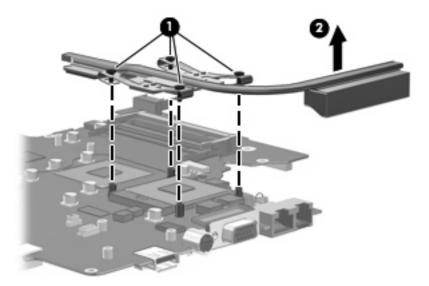

NOTE: The thermal material must be thoroughly cleaned from the surfaces of the heat sink (1) and (2), the processor (3), and graphics subsystem component (4) on the system board each time the heat sink is removed. Thermal material is included with all system board, heat sink, and processor spare part kits.

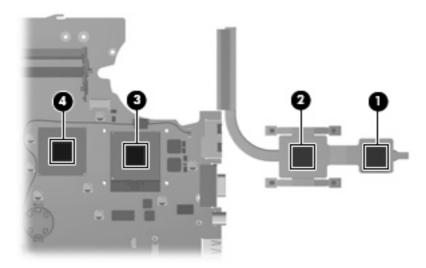

Reverse this procedure to install the heat sink.

### **Processor**

All processor spare part kits include replacement thermal material.

| Description                                              | Spare part number |
|----------------------------------------------------------|-------------------|
| Intel Core 2 Duo processors (800-MHz FSB, 2-MB L2 cache) |                   |
| T7250 2.00-GHz processor                                 | 456965-001        |
| T7100 1.8-GHz processor                                  | 450586-001        |
| Intel Core Duo processors (667-MHz FSB, 2-MB L2 cache)   |                   |
| T5550 1.80-GHz processor                                 | 458247-001        |
| T5450 1.67-GHz processor                                 | 453195-001        |
| Intel Core Duo processors (533-MHz FSB, 1-MB L2 cache)   |                   |
| T2330 1.66-GHz processor                                 | 457314-001        |
| T2310 1.46-GHz processor                                 | 457313-001        |
| Intel Celeron-M processors (533-MHz FSB, 1-MB L2 cache)  |                   |
| 550 2.00-GHz processor                                   | 454322-001        |
| 540 1.86-GHz processor                                   | 454321-001        |
| 530 1.73-GHz processor                                   | 457315-001        |

Before removing the processor, follow these steps:

- Shut down the computer. If you are unsure whether the computer is off or in Hibernation, turn the computer on, and then shut it down through the operating system.
- Disconnect all external devices connected to the computer. 2.
- Disconnect the power from the computer by first unplugging the power cord from the AC outlet and 3. then unplugging the AC adapter from the computer.
- Remove the battery (see <u>Battery on page 34</u>). 4.
- Remove the following components:
  - Hard drive (see Hard drive on page 37) a.
  - Optical drive (see Optical drive on page 44) b.
  - Switch cover and keyboard (see Switch cover and keyboard on page 46) c.
  - d. Display assembly (see <u>Display assembly on page 50</u>)
  - Top cover (see Top cover on page 55) e.
  - Fan (see Fan on page 58) f.
  - Heat sink (see Heat sink on page 69)
  - System board (see System board on page 60)

### Remove the processor:

- 1. Turn the system board upside down, with the audio connectors toward you.
- 2. Use a flat-bladed screwdriver to turn the processor locking screw (1) one-half turn counterclockwise until you hear a click.
- 3. Lift the processor (2) straight up and remove it.
- NOTE: When you install the processor, the gold triangle (3) on the processor must be aligned with the triangle (4) embossed on the processor slot.

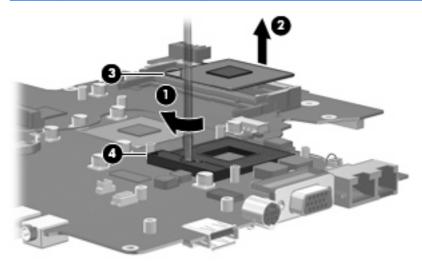

Reverse this procedure to install the processor.

### 5 **Setup Utility**

A WARNING! Only authorized technicians trained by HP must repair this equipment. All troubleshooting and repair procedures are detailed to allow repair at only the subassembly or module level. Because of the complexity of the individual boards and subassemblies, do not attempt to make repairs at the component level or modify any printed wiring board. Improper repairs can create a safety hazard. Any indication of component replacement or printed wiring board modification may void any warranty or exchange allowances.

## Starting the Setup Utility

The Setup Utility is a ROM-based information and customization utility that can be used even when your Windows operating system is not working or will not load.

NOTE: The fingerprint reader (select models only) does not work when accessing the Setup Utility.

The utility reports information about the computer and provides settings for startup, security, and other preferences.

To start the Setup Utility:

- Turn on or restart the computer.
- Before Windows opens and while "Press <F10> to enter setup" is displayed in the lower-left corner of the screen, press f10.

## Changing the language of the Setup Utility

The following procedure explains how to change the language of the Setup Utility. If the Setup Utility is not already running, begin at step 1. If the Setup Utility is already running, begin at step 2.

- To start the Setup Utility, turn on or restart the computer, and then press f10 while "Press <F10> to enter setup" is displayed in the lower-left corner of the screen.
- Use the arrow keys to select **System Configuration > Language**, and then press enter.
- Press f5 or f6 (or use the arrow keys) to select a language, and then press enter to select a language.
- When a confirmation prompt with your preference selected is displayed, press enter to save your preference.
- To set your preferences and exit the Setup Utility, press f10 and then follow the instructions on the screen.

Your preferences go into effect when the computer restarts in Windows.

## Navigating and selecting in the Setup Utility

Because the Setup Utility is not Windows-based, it does not support the TouchPad. Navigation and selection are by keystroke.

- To choose a menu or a menu item, use the arrow keys.
- To choose an item in a drop-down list or to toggle a field, for example an Enable/Disable field, use either the arrow keys or f5 or f6.
- To select an item, press enter.
- To close a text box or return to the menu display, press esc.
- To display additional navigation and selection information while the Setup Utility is open, press f1.

## **Displaying system information**

The following procedure explains how to display system information in the Setup Utility. If the Setup Utility is not open, begin at step 1. If the Setup Utility is open, begin at step 2.

- To start the Setup Utility, turn on or restart the computer, and then press f10 while "Press <F10> to enter setup" is displayed in the lower-left corner of the screen.
- Access the system information by using the **Main** menu.
- To exit the Setup Utility without changing any settings, use the arrow keys to select **Exit > Exit Discarding Changes**, and then press enter. (The computer restarts in Windows.)

## Restoring default settings in the Setup Utility

The following procedure explains how to restore the Setup Utility default settings. If the Setup Utility is not already running, begin at step 1. If the Setup Utility is already running, begin at step 2.

- To start the Setup Utility, turn on or restart the computer, and then press f10 while "Press <F10> to enter setup" is displayed in the lower-left corner of the screen.
- Select **Exit** > **Load Setup Defaults**, and then press enter.
- When the Setup Confirmation is displayed, press enter to save your preferences.
- To set your preferences and exit the Setup Utility, press £10, and then follow the instructions on the

The Setup Utility default settings are set when you exit the Setup Utility and go into effect when the computer restarts.

NOTE: Your password, security, and language settings are not changed when you restore the factory default settings.

## **Using advanced Setup Utility features**

This section describes the Setup Utility features recommended for all users. For more information about the Setup Utility features recommended for advanced users only, refer to Help and Support, which is accessible only when the computer is in Windows.

The Setup Utility features available for advanced users include a hard drive self-test, a Network Service Boot, and settings for boot order preferences.

The "<F12> to boot from LAN" message that is displayed in the lower-left corner of the screen each time the computer is started or restarted in Windows is the prompt for a Network Service Boot.

The "Press <F9> to change boot order" message that is displayed in the lower-left corner of the screen each time the computer is started or restarted in Windows is the prompt to change the boot order.

## **Closing the Setup Utility**

You can close the Setup Utility with or without saving changes.

- To close the Setup Utility and save your changes from the current session, use either of the following procedures:
  - Press f10, and then follow the instructions on the screen.
    - or -
  - If the Setup Utility menus are not visible, press esc to return to the menu display. Then use the arrow keys to select **Exit > Exit Saving Changes**, and then press enter.
    - When you use the f10 procedure, you are offered an option to return to the Setup Utility. When you use the Exit Saving Changes procedure, the Setup Utility closes when you press enter.
- To close the Setup Utility without saving your changes from the current session:
  - If the Setup Utility menus are not visible, press esc to return to the menu display. Then use the arrow keys to select **Exit > Exit Discarding Changes**, and then press enter.

After the Setup Utility closes, the computer restarts in Windows.

## **Setup Utility menus**

The menu tables in this section provide an overview of Setup Utility options.

NOTE: Some of the Setup Utility menu items listed in this section may not be supported by your computer.

#### **Diagnostics** menu

| Select                                             | To do this                                                                                                    |  |
|----------------------------------------------------|----------------------------------------------------------------------------------------------------|--|
| Hard Disk Self Test                                | Run a comprehensive self-test on the hard drive.                                                                 |  |
|                                                    | <b>NOTE:</b> On models with two hard drives, this menu option is called the <b>Primary Hard Disk Self Test</b> . |  |
| Memory Test (select models only)                   | Run a diagnostic test on the system memory.                                                                      |  |
| Secondary Hard Disk Self Test (select models only) | Run a comprehensive self-test on a secondary hard drive.                                                         |  |

### Main menu

| Select             | To do this                                                                                                    |  |
|--------------------|----------------------------------------------------------------------------------------------------|--|
| System information | View and change the system time and date.                                                                                                    |  |
|                    | View identification information about the computer.                                                                                                    |  |
|                    | <ul> <li>View specification information about the processor, memory<br/>size, system BIOS, and keyboard controller version (select<br/>models only).</li> </ul> |  |

### Security menu

| Select                 | To do this                                          |
|------------------------|-----------------------------------------------------|
| Administrator password | Enter, change, or delete an administrator password. |
| Power-On Password      | Enter, change, or delete a power-on password.       |

### **System Configuration menu**

| Select                            | To do this                                                                                                    |  |
|-----------------------------------|----------------------------------------------------------------------------------------------------|--|
| Language Support                  | Change the Setup Utility language.                                                                                                    |  |
| Boot Options                      | Set the following boot options:                                                                                                    |  |
|                                   | • f10 and f12 Delay (sec.)—Set the delay for the f10 and f12 functions of the Setup Utility in intervals of 5 seconds each (0, 5, 10, 15, 20). |  |
|                                   | <ul> <li>CD-ROM boot—Enable/disable boot from CD-ROM.</li> </ul>                                                                               |  |
|                                   | Floppy boot—Enable/disable boot from Floppy.                                                                                                   |  |
|                                   | <ul> <li>Internal Network Adapter boot—Enable/disable boot from<br/>Internal Network Adapter.</li> </ul>                                       |  |
|                                   | Boot Order—Set the boot order for:                                                                                                    |  |
|                                   | ∘ USB Floppy                                                                                                    |  |
|                                   | ATAPI CD/DVD-ROM Drive                                                                                                    |  |
|                                   | <ul> <li>Hard drive</li> </ul>                                                                                                    |  |
|                                   | <ul> <li>USB Diskette on Key</li> </ul>                                                                                                    |  |
|                                   | <ul> <li>USB Hard drive</li> </ul>                                                                                                    |  |
|                                   | <ul> <li>Network adapter</li> </ul>                                                                                                    |  |
| Button Sound (select models only) | Enable/disable the Quick Launch Button tapping sound.                                                                                          |  |
| Virtualization Technology         | Enable/disable the processor Virtualization Technology.                                                                                        |  |
| Processor C4 State                | Enable/disable the processor C4 sleep state.                                                                                                   |  |

# **6** Specifications

# **Computer specifications**

|                                         | Metric                            | U.S.                                                          |  |
|-----------------------------------------|-----------------------------------|---------------------------------------------------------------|--|
| Dimensions                              |                                   |                                                               |  |
| Length                                  | 28.5 cm                           | 11.22 in                                                      |  |
| Width                                   | 39.7 cm                           | 15.63 in                                                      |  |
| Height (front to rear)                  | 3.43 to 4.18 cm                   | 1.35 to 1.65 in                                               |  |
| Weight                                  |                                   |                                                               |  |
| Equipped with battery and optical drive | 3.12 kg                           | 6.88 lbs                                                      |  |
| Input power                             |                                   |                                                               |  |
| Operating voltage                       | 19.0 V dc @ 4.74 A – 69           | 5 W                                                           |  |
| Operating current                       | 4.74 A                            | 4.74 A                                                        |  |
| Temperature                             |                                   |                                                               |  |
| Operating (not writing to optical disc) | 0°C to 35°C                       | 32°F to 95°F                                                  |  |
| Operating (writing to optical disc)     | 5°C to 35°C                       | 41°F to 95°F                                                  |  |
| Nonoperating                            | -20°C to 60°C                     | -4°F to 140°F                                                 |  |
| Relative humidity                       |                                   |                                                               |  |
| Operating                               | 10% to 90%                        |                                                               |  |
| Nonoperating                            | 5% to 95%                         |                                                               |  |
| Maximum altitude (unpressurized)        |                                   |                                                               |  |
| Operating (14.7 to 10.1 psia)           | -15 m to 3,048 m                  | -50 ft to 10,000 ft                                           |  |
| Nonoperating (14.7 to 4.4 psia)         | -15 m to 12,192 m                 | -50 ft to 40,000 ft                                           |  |
| Shock                                   |                                   |                                                               |  |
| Operating                               | 125 g, 2 ms, half-sine            |                                                               |  |
| Nonoperating                            | 200 g, 2 ms, half-sine            |                                                               |  |
| Random vibration                        |                                   |                                                               |  |
| Operating                               | 0.75 g zero-to-peak, 10 l<br>rate | 0.75 g zero-to-peak, 10 Hz to 500 Hz, 0.25 oct/min sweep rate |  |

|              | Metric                        | U.S.                           |
|--------------|-------------------------------|--------------------------------|
| Nonoperating | 1.50 g zero-to-peak, 10 Hz to | 500 Hz, 0.5 oct/min sweep rate |

**NOTE:** Applicable product safety standards specify thermal limits for plastic surfaces. The computer operates well within this range of temperatures.

# 17.0-inch, WXGA display specifications

|                         | Metric                                          | U.S.                |  |
|-------------------------|-------------------------------------------------|---------------------|--|
| Dimensions              |                                                 |                     |  |
| Height                  | 24.4 cm                                         | 9.6 in              |  |
| Width                   | 38.1 cm                                         | 15.0 in             |  |
| Diagonal                | 43.2 cm                                         | 17.0 in             |  |
| Number of colors        | Up to 16.8 million                              | Up to 16.8 million  |  |
| Contrast ratio          | 200:1 (typical)                                 |                     |  |
| Brightness              | 180 nits (typical)                              |                     |  |
| Pixel resolution        |                                                 |                     |  |
| Pitch                   | 0.259 × 0.259 mm                                |                     |  |
| Format                  | 1440 × 900                                      |                     |  |
| Configuration           | RGB vertical stripe                             | RGB vertical stripe |  |
| Backlight               | CCFT                                            | CCFT                |  |
| Character display       | 80 × 25                                         |                     |  |
| Total power consumption | 6.5 W                                           |                     |  |
| Viewing angle           | +/-45° horizontal, +15°/-35° vertical (typical) |                     |  |

# **Hard drive specifications**

|                                              | 160-GB*      | 120-GB*                     |  |
|----------------------------------------------|--------------|-----------------------------|--|
| Dimensions                                   |              |                             |  |
| Height                                       | 9.5 mm       | 9.5 mm                      |  |
| Width                                        | 70 mm        | 70 mm                       |  |
| Weight                                       | 101 g        | 101 g                       |  |
| Interface type                               | SATA         | SATA                        |  |
| Transfer rate                                | 100 MB/sec   | 100 MB/sec                  |  |
| Security                                     | ATA security | ATA security                |  |
| Seek times (typical read, including setting) |              |                             |  |
| Single track                                 | 3 ms         | 3 ms                        |  |
| Average                                      | 13 ms        | 13 ms                       |  |
| Maximum                                      | 24 ms        | 24 ms                       |  |
| Logical blocks                               | 312,560,640  | 234,420,480                 |  |
| Disc rotational speed                        | 5400 rpm     | 5400 rpm                    |  |
| Operating temperature                        | 5°C to       | 5°C to 55°C (41°F to 131°F) |  |

<sup>\*1</sup> GB = 1 billion bytes when referring to hard drive storage capacity. Actual accessible capacity is less. Actual drive specifications may differ slightly.

NOTE: Certain restrictions and exclusions apply. Contact technical support for details.

# DVD±RW and CD-RW SuperMulti Double-Layer Combo Drive specifications

| Applicable disc    | Read:                                                                                                    | Write:                                                |
|--------------------|----------------------------------------------------------------------------------------------------|-------------------------------------------------------|
|                    | CD-DA, CD+(E)G, CD-MIDI, CD-TEXT, CD-ROM, CD-ROM XA, MIXED MODE CD, CD-I, CD-I Bridge (Photo-CD, Video CD), Multisession CD (Photo-CD, CD-EXTRA, Portfolio, CD-R, CD-RW), CD-R, CD-RW, DVD-ROM (DVD-5, DVD-9, DVD-10, DVD-18), DVD-R, DVD-RW, DVD-R, DVD-R, DV | CD-R and CD-RW  DVD+R, DVD+RW, DVD-R, DVD-RW, DVD-RAM |
| Access time        | CD                                                                                                    | DVD                                                   |
| Random             | < 175 ms                                                                                                    | < 230 ms                                              |
| Cache buffer       | 2 MB                                                                                                    |                                                       |
| Data transfer rate |                                                                                                    |                                                       |
| 24X CD-ROM         | 3,600 KB/sec                                                                                                    |                                                       |
| 8X DVD             | 10,800 KB/sec                                                                                                    |                                                       |
| 24X CD-R           | 3,600 KB/sec                                                                                                    |                                                       |
| 16X CD-RW          | 2,400 KB/sec                                                                                                    |                                                       |
| 8X DVD+R           | 10,800 KB/sec                                                                                                    |                                                       |
| 4X DVD+RW          | 5,400 KB/sec                                                                                                    |                                                       |
| 8X DVD-R           | 10,800 KB/sec                                                                                                    |                                                       |
| 4X DVD-RW          | 5,400 KB/sec                                                                                                    |                                                       |
| 2.4X DVD+R(9)      | 2,700 KB/sec                                                                                                    |                                                       |
| 5X DVD-RAM         | 6,750 KB/sec                                                                                                    |                                                       |
| Transfer mode      | Multiword DMA Mode                                                                                                    |                                                       |

# **DVD**±RW and **CD**-RW Combo Drive specifications

| Applicable disc    | Read:                                                                                                    | Write:         |  |
|--------------------|----------------------------------------------------------------------------------------------------|----------------|--|
|                    | CD-DA, CD+(E)G, CD-MIDI, CD-TEXT, CD-ROM, CD-ROM XA, MIXED MODE CD, CD-I, CD-I Bridge (Photo-CD, Video CD), Multisession CD (Photo-CD, CD-EXTRA, Portfolio, CD-R, CD-RW), CD-R, CD-RW, DVD-ROM (DVD-5, DVD-9, DVD-10, DVD-18), DVD-R, DVD-RW, DVD+R, DVD+RW, DVD-RAM | CD-R and CD-RW |  |
| Access time        | CD                                                                                                    | DVD            |  |
| Random             | < 110 ms                                                                                                    | < 130 ms       |  |
| Cache buffer       | 2 MB                                                                                                    |                |  |
| Data transfer rate |                                                                                                    |                |  |
| 24X CD-ROM         | 3,600 KB/sec                                                                                                    |                |  |
| 8X DVD             | 3,600 KB/sec                                                                                                    |                |  |
| 24X CD-R           | 3,600 KB/sec                                                                                                    |                |  |
| 24X CD-RW          | 3,600 KB/sec                                                                                                    |                |  |
| Transfer mode      | Multiword DMA mode 2                                                                                                    |                |  |

# **System DMA specifications**

| Hardware DMA                       | System function                 |  |
|------------------------------------|---------------------------------|--|
| DMA0                               | Not applicable                  |  |
| DMA1*                              | Not applicable                  |  |
| DMA2*                              | Not applicable                  |  |
| DMA3                               | Not applicable                  |  |
| DMA4                               | Direct memory access controller |  |
| DMA5*                              | Available for PC Card           |  |
| DMA6                               | Not assigned                    |  |
| DMA7                               | Not assigned                    |  |
| *PC Card controller can use DMA 1, | 2, or 5.                        |  |

# **System interrupt specifications**

| Hardware IRQ | System function                                                                            |  |  |
|--------------|--------------------------------------------------------------------------------------------|--|--|
| IRQ0         | System timer                                                                               |  |  |
| IRQ1         | Standard 101-/102-Key or Microsoft® Natural Keyboard                                       |  |  |
| IRQ2         | Cascaded                                                                                   |  |  |
| RQ3          | Intel 82801DB/DBM USB2 Enhanced Host Controller—24CD                                       |  |  |
| RQ4          | COM1                                                                                       |  |  |
| IRQ5*        | Conexant AC—Link Audio Intel 82801DB/DBM SMBus Controller—24C3 Data Fax Modem with SmartCP |  |  |
| RQ6          | Diskette drive                                                                             |  |  |
| RQ7*         | Parallel port                                                                              |  |  |
| RQ8          | System CMOS/real-time clock                                                                |  |  |
| RQ9*         | Microsoft ACPI-compliant system                                                            |  |  |
| RQ10*        | Intel USB UHCI controller—24C2                                                             |  |  |
|              | Intel 82852/82855 GM/GME Graphic Controller                                                |  |  |
|              | Realtek RTL8139 Family PCI Fast Ethernet Controller                                        |  |  |
| RQ11         | Intel USB EHCI controller—24CD                                                             |  |  |
|              | Intel USB UHCI controller—24C4                                                             |  |  |
|              | Intel USB UHCI controller—24C7                                                             |  |  |
|              | Intel Pro/Wireless 2200BG                                                                  |  |  |
|              | TI OHCI 1394 host controller                                                               |  |  |
|              | TI PCI1410 CardBus controller                                                              |  |  |
| RQ12         | Synaptics PS/2 TouchPad                                                                    |  |  |
| RQ13         | Numeric data processor                                                                     |  |  |
| RQ14         | Primary IDE channel                                                                        |  |  |
| RQ15         | Secondary IDE channel                                                                      |  |  |

<sup>\*</sup>Default configuration; audio possible configurations are IRQ5, IRQ7, IRQ9, IRQ10, or none.

NOTE: PC Cards may assert IRQ3, IRQ4, IRQ5, IRQ7, IRQ9, IRQ10, IRQ11, or IRQ15. Either the infrared or the serial port may assert IRQ3 or IRQ4.

# System I/O address specifications

| I/O address (hex) | System function (shipping configuration) |
|-------------------|------------------------------------------|
| 000 - 00F         | DMA controller no. 1                     |
| 010 - 01F         | Unused                                   |
| 020 - 021         | Interrupt controller no. 1               |
| 022 - 024         | Opti chipset configuration registers     |
| 025 - 03F         | Unused                                   |
| 02E - 02F         | 87334 "Super I/O" configuration for CPU  |
| 040 - 05F         | Counter/timer registers                  |
| 044 - 05F         | Unused                                   |
| 060               | Keyboard controller                      |
| 061               | Port B                                   |
| 062 - 063         | Unused                                   |
| 064               | Keyboard controller                      |
| 065 - 06F         | Unused                                   |
| 070 - 071         | NMI enable/RTC                           |
| 072 - 07F         | Unused                                   |
| 080 - 08F         | DMA page registers                       |
| 090 - 091         | Unused                                   |
| 092               | Port A                                   |
| 093 - 09F         | Unused                                   |
| 0A0 - 0A1         | Interrupt controller no. 2               |
| I/O Address (hex) | System Function (shipping configuration) |
| 0A2 - 0BF         | Unused                                   |
| 0C0 - 0DF         | DMA controller no. 2                     |
| OEO - OEF         | Unused                                   |
| 0F0 - 0F1         | Coprocessor busy clear/reset             |
| OF2 - OFF         | Unused                                   |
| 100 - 16F         | Unused                                   |
| 170 - 177         | Secondary fixed disk controller          |
| 178 - 1EF         | Unused                                   |
| 1F0 - 1F7         | Primary fixed disk controller            |
| 1F8 - 200         | Unused                                   |
| 201               | JoyStick (decoded in ESS1688)            |
| 202 - 21F         | Unused                                   |

| I/O address (hex) | System function (shipping configuration)     |
|-------------------|----------------------------------------------|
| 220 - 22F         | Entertainment audio                          |
| 230 - 26D         | Unused                                       |
| 26E - 26          | Unused                                       |
| 278 - 27F         | Unused                                       |
| 280 - 2AB         | Unused                                       |
| 2A0 - 2A7         | Unused                                       |
| 2A8 - 2E7         | Unused                                       |
| 2E8 - 2EF         | Reserved serial port                         |
| 2F0 - 2F7         | Unused                                       |
| 2F8 - 2FF         | Infrared port                                |
| 300 - 31F         | Unused                                       |
| 320 - 36F         | Unused                                       |
| 370 - 377         | Secondary diskette drive controller          |
| 378 - 37F         | Parallel port (LPT1/default)                 |
| 380 - 387         | Unused                                       |
| 388 - 38B         | FM synthesizer—OPL3                          |
| 38C - 3AF         | Unused                                       |
| 3BO - 3BB         | VGA                                          |
| 3BC - 3BF         | Reserved (parallel port/no EPP support)      |
| 3C0 - 3DF         | VGA                                          |
| 3E0 - 3E1         | PC Card controller in CPU                    |
| 3E2 - 3E3         | Unused                                       |
| 3E8 - 3EF         | Internal modem                               |
| 3F0 - 3F7         | "A" diskette controller                      |
| 3F8 - 3FF         | Serial port (COM1/default)                   |
| CF8 - CFB         | PCI configuration index register (PCIDIVO-1) |
| CFC - CFF         | PCI configuration data register (PCIDIVO-1)  |

# **System memory map specifications**

| Size   | Memory address    | System function              |  |
|--------|-------------------|------------------------------|--|
| 640 KB | 0000000-0009FFFF  | Base memory                  |  |
| 128 KB | 000A0000-000BFFFF | Video memory                 |  |
| 48 KB  | 000C0000-000CBFFF | Video BIOS                   |  |
| 160 KB | 000C8000-000E7FFF | Unused                       |  |
| 64 KB  | 000E8000-000FFFFF | System BIOS                  |  |
| 15 MB  | 00100000-00FFFFF  | Extended memory              |  |
| 58 MB  | 04800000-07FFFFF  | Super extended memory        |  |
| 58 MB  | 04800000-07FFFFF  | Unused                       |  |
| 2 MB   | 0800000-080FFFFF  | Video memory (direct access) |  |
| 4 GB   | 08200000-FFFEFFFF | Unused                       |  |
| 64 KB  | FFFF0000-FFFFFFF  | System BIOS                  |  |

# 7 Screw listing

This section provides specification and reference information for the screws used in the computer. All screws listed in this section are available in the Screw Kit, spare part number 462408-001, and the Display Screw Kit, spare part number 462398-001.

## Phillips PM2.5×6.0 captive screw

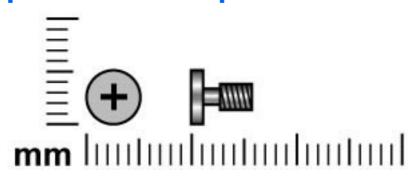

| Color | Quantity | Length | Thread | Head diameter |
|-------|----------|--------|--------|---------------|
| Black | 8        | 6.0 mm | 2.5 mm | 5.0 mm        |

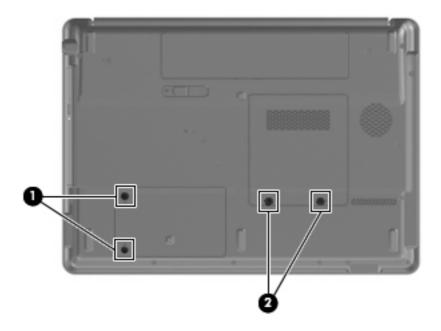

### Where used:

- (1) Two captive screws that secure the hard drive cover to the computer
- (2) Two captive screws that secure the memory/WLAN module drive cover to the computer

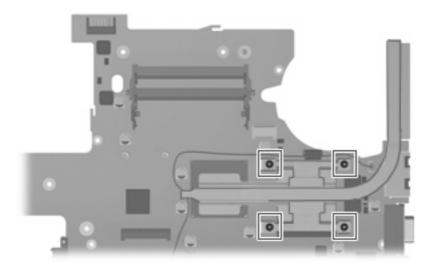

Where used: Four captive screws that secure the heat sink to the system board

## Phillips PM3.0×4.0 screw

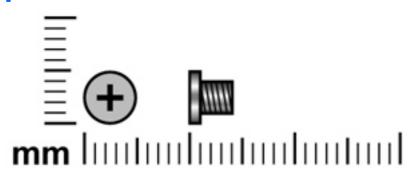

| Color  | Quantity | Length | Thread | Head diameter |
|--------|----------|--------|--------|---------------|
| Silver | 4        | 4.0 mm | 3.0 mm | 5.0 mm        |

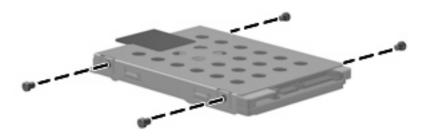

Where used: 4 screws that secure the hard drive bracket to the hard drive

## Phillips PM2.0×4.0 screw

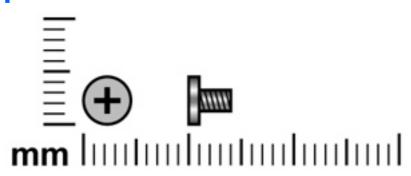

| Color | Quantity | Length | Thread | Head diameter |
|-------|----------|--------|--------|---------------|
| Black | 20       | 4.0 mm | 2.0 mm | 4.5 mm        |

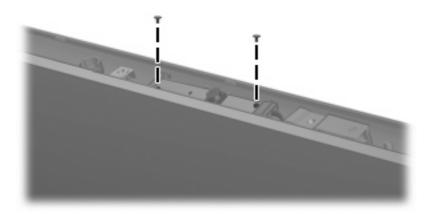

Where used: 2 screws that secure the camera module to the display enclosure

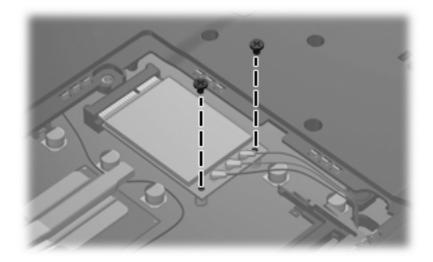

Where used: 2 screws that secure the WLAN module to the computer

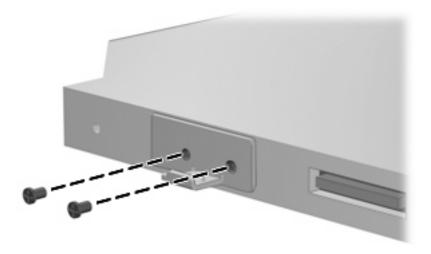

Where used: 2 screws that secure the optical drive bracket to the optical drive

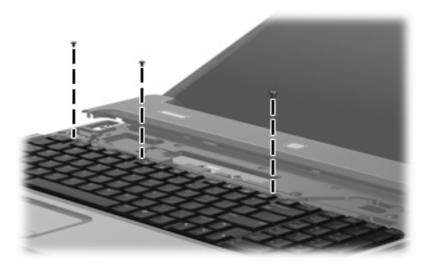

Where used: 3 screws that secure the keyboard to the computer

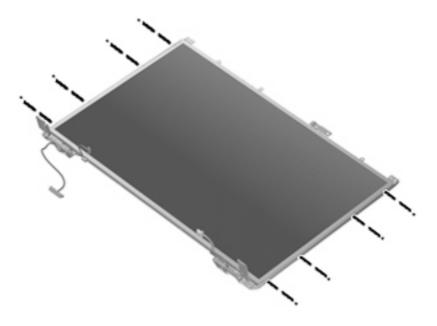

Where used: 8 screws that secure the display hinges to the display panel

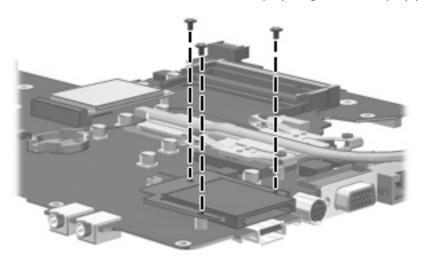

Where used: 3 screws that secure the digital media board to the system board

## Phillips PM2.5×9.0 screw

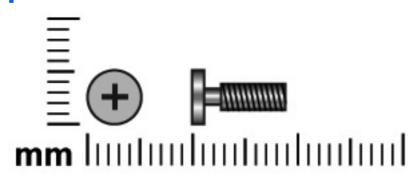

| Color | Quantity | Length | Thread | Head diameter |
|-------|----------|--------|--------|---------------|
| Black | 27       | 9.0 mm | 2.5 mm | 5.0 mm        |

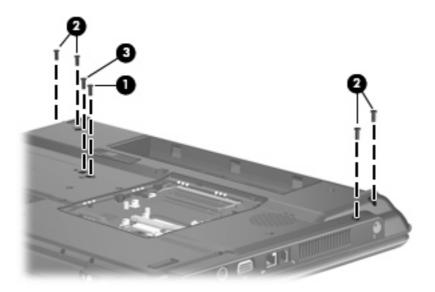

### Where used:

- (1) One screw that secures the optical drive to the computer
- (2) Four screws that secure the switch cover to the computer
- (3) One screw that secures the keyboard to the computer

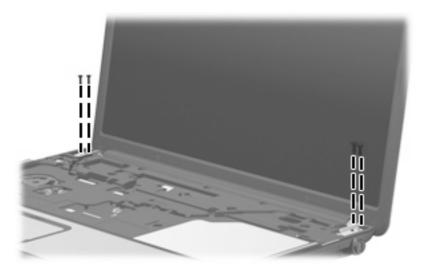

Where used: 4 screws that secure the display assembly to the computer

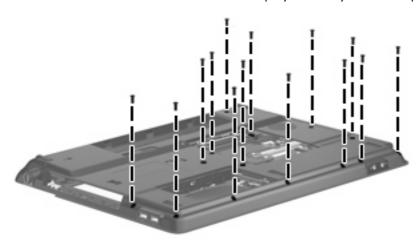

Where used: 14 screws that secure the top cover to the base enclosure

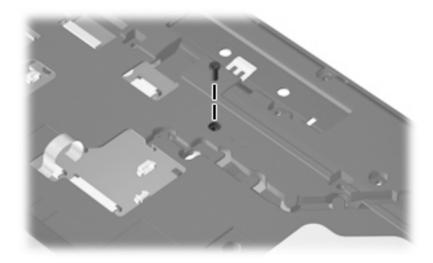

Where used: One screw that secures the top cover to the base enclosure

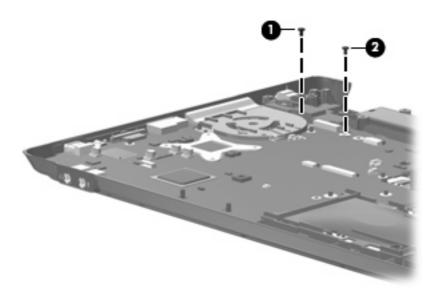

### Where used:

- (1) One screw that secures the fan to the base enclosure
- (2) One screw that secures the system board to the base enclosure

## Phillips PM2.5×5.0 screw

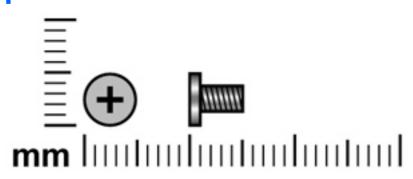

| Color | Quantity | Length | Thread | Head diameter |
|-------|----------|--------|--------|---------------|
| Black | 19       | 5.0 mm | 2.5 mm | 5.0 mm        |

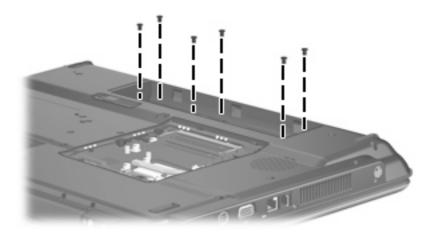

Where used: 6 screws that secure the switch cover to the computer

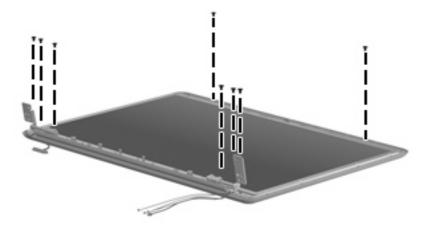

Where used: 8 screws that secure the display panel to the display enclosure

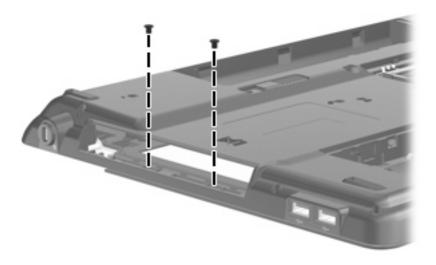

Where used: 2 screws that secure the top cover to the base enclosure

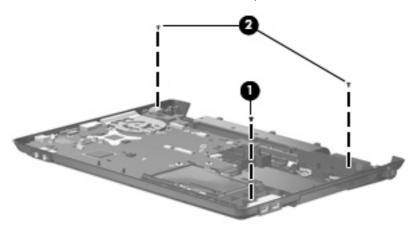

### Where used:

- (1) One screw that secures the USB board to the base enclosure
- (2) Two screws that secure the speaker assembly to the base enclosure

## Phillips PM2.5×7.0 screw

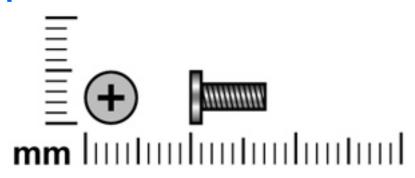

| Color  | Quantity | Length | Thread | Head diameter |
|--------|----------|--------|--------|---------------|
| Silver | 8        | 7.0 mm | 2.5 mm | 5.0 mm        |

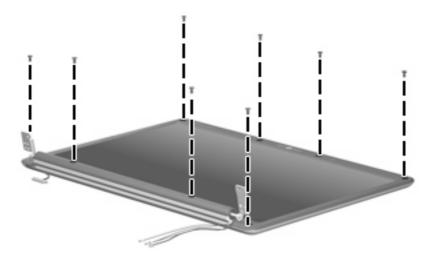

Where used: 8 screws that secure the display bezel to the display enclosure

# 8 Backup and recovery

## **Recovering system information**

Tools provided by the operating system and Recovery Manager software are designed to help you with the following tasks for safeguarding your information and restoring it in case of a system failure:

- Backing up your information regularly to protect your important system files.
- Making a set of recovery discs (Recovery Manager software feature). Recovery discs are used to start up (boot) your computer and restore the operating system and software programs to factory settings in case of system failure or instability.
- Creating system restore points (operating system feature). System restore points allow you to reverse undesirable changes to your computer by restoring the computer to an earlier state.
- Recovering a program or driver (Recovery Manager software feature). This feature helps you reinstall
  a program or driver without performing a full system recovery.
- Performing a full system recovery (Recovery Manager software feature). With Recovery Manager, you can recover your full factory image if you experience system failure or instability. Recovery Manager works from a dedicated recovery partition on the hard drive or from recovery discs you create.

### **Creating recovery discs**

After setting up the computer for the first time, be sure to create a set of recovery discs of the full factory image. The recovery discs are used to start up (boot) the computer and recover the operating system and software to factory settings in case of system instability or failure.

NOTE: Handle these discs carefully and keep them in a safe place. The software allows the creation of only one set of recovery discs.

Note the following guidelines before creating recovery discs:

- Use any of the following types of discs: CD-R, DVD+R, DVD+R DL, DVD-R, or DVD-R DL (purchased separately). The discs you use will depend on the type of optical drive installed in your computer. Because DVDs store more information than CDs, DVDs and DVDs with double-layer (DL) support reduce the number of discs required.
- NOTE: Read-write discs, such as CD-RW, DVD+RW, and DVD-RW, are not compatible with the Recovery Manager software.
- The computer must be connected to AC power during this process.
- Only one set of recovery discs can be created per computer.

- Number each disc before inserting it into the computer optical drive.
- If necessary, you can exit the program before you have finished creating the recovery discs. The next time you open Recovery Manager, you will be prompted to continue the disc creation process.

To create a set of recovery discs:

Select Start > All Programs > Recovery Manager > Recovery Manager.

Recovery Manager opens.

- Click Advanced Options.
- NOTE: If you are operating the computer on battery power, you will be prompted to connect to AC power before you can go to the next step.
- 3. Click Recovery disc creation, and then click Next.
- 4. Follow the on-screen instructions.

### **Backing up your information**

### When to back up

- On a regularly scheduled basis
- NOTE: Set reminders to back up your information periodically.
- Before the computer is repaired or restored
- Before you add or modify hardware or software

### **Backup suggestions**

- Create a set of recovery discs using Recovery Manager.
- Create system restore points using the Windows® System Restore feature, and periodically copy them to disc.
- Store personal files in the Documents folder and back up these folders periodically.
- Back up templates stored in their associated programs.
- Save customized settings in a window, toolbar, or menu bar by taking a screen shot of your settings.
   The screen shot can be a time saver if you have to reset your preferences.

To copy the screen and paste it into a word-processing document, follow these steps:

- **a.** Display the screen.
- **b.** Copy the screen:

To copy only the active window, press alt+fn+prt sc.

To copy the entire screen, press fn+prt sc.

**c.** Open a word-processing document, and then select **Edit > Paste**.

### **Using system restore points**

When you back up your system, you are creating a system restore point. A system restore point allows you to save and name a snapshot of your hard drive at a specific point in time. You can then recover back to that point if you want to reverse subsequent changes made to your system.

NOTE: Recovering to an earlier restore point does not affect data files saved or e-mails created since the last restore point.

You also can create additional restore points to provide increased protection for your system files and settings.

#### When to create restore points

- Before you add or extensively modify software or hardware
- Periodically, whenever the system is performing optimally
- NOTE: If you revert to a restore point and then change your mind, you can reverse the restoration.

#### Create a system restore point

- Select Start > Control Panel > System and Maintenance > System.
- In the left pane, click **System protection**. 2.
- Click the **System Protection** tab. 3.
- Under Automatic restore points, select the disk for which you want to create a restore point.
- Click Create.

The System Protection window opens.

Follow the on-screen instructions.

### Restore to a previous date and time

To revert to a restore point (created at a previous date and time), when the computer was functioning optimally, follow these steps:

- Select Start > Control Panel > System and Maintenance > System.
- In the left pane, click **System protection**.
- Click the **System Protection** tab.
- Click the **System Restore** button, and then click **Next**.

The System Restore window opens.

Follow the on-screen instructions.

### **Performing a recovery**

NOTE: You can only recover files that you have previously backed up. HP recommends that you use Recovery Manager to create an entire drive backup as soon as you set up your computer.

Recovery Manager software allows you to repair or restore the system if you experience system failure or instability. Recovery Manager works from recovery discs that you create or from a dedicated recovery partition on the hard drive.

NOTE: Windows has its own built-in repair features, such as System Restore and driver rollback capabilities. If you have not already tried these features, try them before using Recovery Manager.

**NOTE:** Recovery Manager recovers only software that was preinstalled at the factory. Software not provided with this computer must be downloaded from the manufacturer's Web site or reinstalled from the disc provided by the manufacturer.

#### **Recovering from the recovery discs**

To restore the system from the recovery discs:

- 1. Back up all personal files.
- 2. Insert the first recovery disc into the optical drive and restart the computer.
- 3. Follow the on-screen instructions.

#### Recovering from the partition on the hard drive

You can perform a recovery from the partition on the hard drive from either the Start button or f11.

To restore the system from the partition, follow these steps:

- 1. Access Recovery Manager in either of the following ways:
  - Select Start > All Programs > Recovery Manager > Recovery Manager.

– or –

• Restart the computer and press f11 while the "Press <F11> for recovery" message is displayed on the screen. Then select **Recovery Manager**.

Recovery Manager opens.

- 2. Click Advanced Options.
- Click System recovery, and then click Next.
- 4. Follow the on-screen instructions.

# Connector pin assignments

## **Audio-out (headphone)**

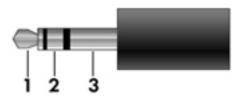

| Pin | Signal                   |
|-----|--------------------------|
| 1   | Audio out, left channel  |
| 2   | Audio out, right channel |
| 3   | Ground                   |

## **Audio-in (microphone)**

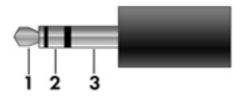

| Pin | Signal          |
|-----|-----------------|
| 1   | Audio signal in |
| 2   | Audio signal in |
| 3   | Ground          |

## **External monitor**

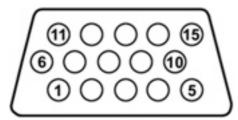

| Pin | Signal          |
|-----|-----------------|
| 1   | Red analog      |
| 2   | Green analog    |
| 3   | Blue analog     |
| 4   | Not connected   |
| 5   | Ground          |
| 6   | Ground analog   |
| 7   | Ground analog   |
| 8   | Ground analog   |
| 9   | +5 VDC          |
| 10  | Ground          |
| 11  | Monitor detect  |
| 12  | DDC 2B data     |
| 13  | Horizontal sync |
| 14  | Vertical sync   |
| 15  | DDC 2B clock    |

## RJ-11 (modem)

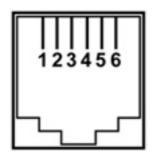

| Pin | Signal |
|-----|--------|
| 1   | Unused |
| 2   | Тір    |
| 3   | Ring   |
| 4   | Unused |
| 5   | Unused |
| 6   | Unused |

## **RJ-45** (network)

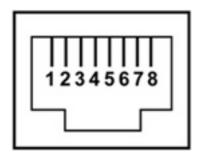

| Pin | Signal     |
|-----|------------|
| 1   | Transmit + |
| 2   | Transmit - |
| 3   | Receive +  |
| 4   | Unused     |
| 5   | Unused     |
| 6   | Receive -  |
| 7   | Unused     |
| 8   | Unused     |

## **S-Video-out**

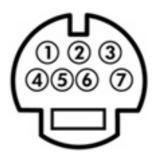

| Pin | Signal                     |
|-----|----------------------------|
| 1   | S-VHS color (C) signal     |
| 2   | Composite video signal     |
| 3   | S-VHS intensity (Y) signal |
| 4   | S-VHS color ground         |
| 5   | TV-CD                      |
| 6   | S-VHS intensity ground     |
| 7   | Composite video ground     |

## **Universal Serial Bus**

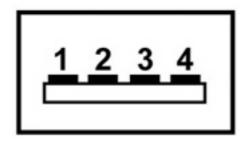

| Pin | Signal |
|-----|--------|
| 1   | +5 VDC |
| 2   | Data - |
| 3   | Data + |
| 4   | Ground |

# 10 Power cord set requirements

The wide range input feature of the computer permits it to operate from any line voltage from 100 to 120 volts AC or from 220 to 240 volts AC.

The 3-conductor power cord set included with the computer meets the requirements for use in the country or region where the equipment is purchased.

Power cord sets for use in other countries and regions must meet the requirements of the country or region where the computer is used.

### Requirements for all countries and regions

The requirements listed below are applicable to all countries and regions:

- The length of the power cord set must be at least 1.5 m (5.0 ft) and no more than 2.0 m (6.5 ft).
- All power cord sets must be approved by an acceptable accredited agency responsible for evaluation in the country or region where the power cord set will be used.
- The power cord sets must have a minimum current capacity of 10 amps and a nominal voltage rating
  of 125 or 250 V AC, as required by the power system of each country or region.
- The appliance coupler must meet the mechanical configuration of an EN 60 320/IEC 320 Standard Sheet C13 connector for mating with the appliance inlet on the back of the computer.

### Requirements for specific countries and regions

| Country/region                 | Accredited agency | Applicable note number |
|--------------------------------|-------------------|------------------------|
| Australia                      | EANSW             | 1                      |
| Austria                        | OVE               | 1                      |
| Belgium                        | CEBC              | 1                      |
| Canada                         | CSA               | 2                      |
| Denmark                        | DEMKO             | 1                      |
| Finland                        | FIMKO             | 1                      |
| France                         | UTE               | 1                      |
| Germany                        | VDE               | 1                      |
| Italy                          | IMQ               | 1                      |
| Japan                          | METI              | 3                      |
| The Netherlands                | KEMA              | 1                      |
| Norway                         | NEMKO             | 1                      |
| The People's Republic of China | CCC               | 5                      |
| South Korea                    | EK                | 4                      |
| Sweden                         | SEMKO             | 1                      |
| Switzerland                    | SEV               | 1                      |
| Taiwan                         | BSMI              | 4                      |
| The United Kingdom             | BSI               | 1                      |
| The United States              | UL                | 2                      |

- The flexible cord must be Type HO5VV-F, 3-conductor, 1.0-mm<sup>2</sup> conductor size. Power cord set fittings (appliance coupler and wall plug) must bear the certification mark of the agency responsible for evaluation in the country or region where it will be used.
- 2. The flexible cord must be Type SPT-3 or equivalent, No. 18 AWG, 3-conductor. The wall plug must be a two-pole grounding type with a NEMA 5-15P (15 A, 125 V) or NEMA 6-15P (15 A, 250 V) configuration.
- 3. The appliance coupler, flexible cord, and wall plug must bear a "T" mark and registration number in accordance with the Japanese Dentori Law. The flexible cord must be Type VCT or VCTF, 3-conductor, 1.00-mm² conductor size. The wall plug must be a two-pole grounding type with a Japanese Industrial Standard C8303 (7 A, 125 V) configuration.
- 4. The flexible cord must be Type RVV, 3-conductor, 0.75-mm<sup>2</sup> conductor size. Power cord set fittings (appliance coupler and wall plug) must bear the certification mark of the agency responsible for evaluation in the country or region where it will be used
- The flexible cord must be Type VCTF, 3-conductor, 0.75-mm<sup>2</sup> conductor size. Power cord set fittings (appliance coupler and wall plug) must bear the certification mark of the agency responsible for evaluation in the country or region where it will be used.

# 11 Recycling

### **Battery**

When a battery has reached the end of its useful life, do not dispose of the battery in general household waste. Follow the local laws and regulations in your area for computer battery disposal.

### **Display**

- △ **WARNING!** The backlight contains mercury. Caution must be exercised when removing and handling the backlight to avoid damaging this component and causing exposure to the mercury.
- △ **CAUTION:** The procedures in this appendix can result in damage to display components. The only components intended for recycling purposes are the liquid crystal display (LCD) panel and the backlight. Careful handling must be exercised when removing these components.
- NOTE: Materials Disposal. This HP product contains mercury in the backlight in the display assembly that might require special handling at end-of-life. Disposal of mercury may be regulated because of environmental considerations. For disposal or recycling information, contact your local authorities, or see the Electronic Industries Alliance (EIA) Web site at <a href="http://www.eiae.org">http://www.eiae.org</a>.

This section provides disassembly instructions for the display assembly. The display assembly must be disassembled to gain access to the backlight (1) and the liquid crystal display (LCD) panel (2).

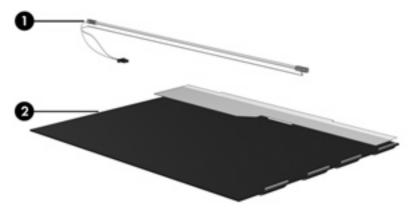

NOTE: The procedures provided in this appendix are general disassembly instructions. Specific details, such as screw sizes, quantities, and locations, and component shapes and sizes, can vary from one computer model to another.

Perform the following steps to disassemble the display assembly:

1. Remove all screw covers (1) and screws (2) that secure the display bezel to the display assembly.

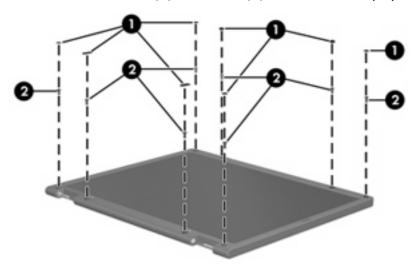

- 2. Lift up and out on the left and right inside edges (1) and the top and bottom inside edges (2) of the display bezel until the bezel disengages from the display assembly.
- 3. Remove the display bezel (3).

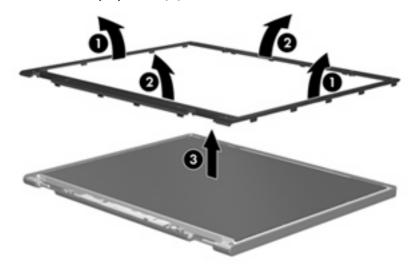

4. Disconnect all display panel cables (1) from the display inverter and remove the inverter (2).

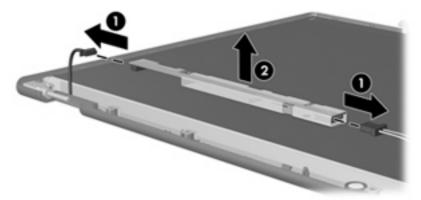

- 5. Remove all screws (1) that secure the display panel assembly to the display enclosure.
- 6. Remove the display panel assembly (2) from the display enclosure.

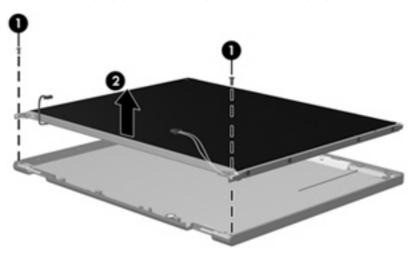

- 7. Turn the display panel assembly upside down.
- 8. Remove all screws that secure the display panel frame to the display panel.

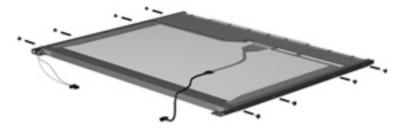

9. Use a sharp-edged tool to cut the tape (1) that secures the sides of the display panel to the display panel frame.

10. Remove the display panel frame (2) from the display panel.

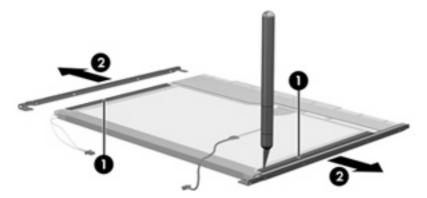

- 11. Remove the screws (1) that secure the backlight cover to the display panel.
- 12. Lift the top edge of the backlight cover (2) and swing it outward.

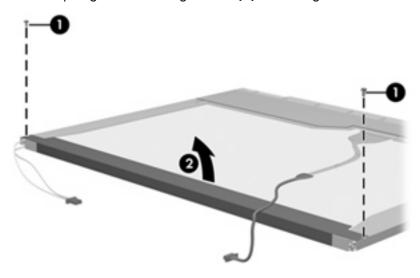

- **13.** Remove the backlight cover.
- 14. Turn the display panel right-side up.

15. Remove the backlight cables (1) from the clip (2) in the display panel.

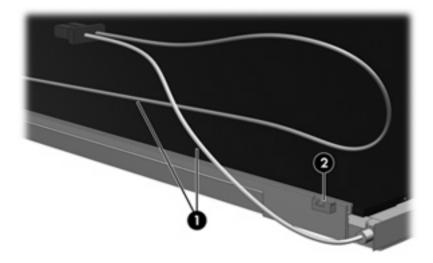

- 16. Turn the display panel upside down.
- 17. Remove the backlight frame from the display panel.

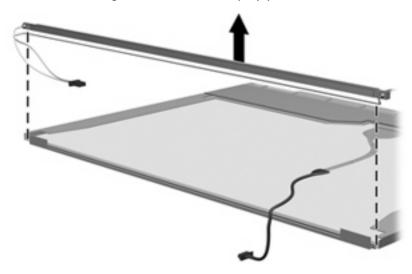

⚠ **WARNING!** The backlight contains mercury. Exercise caution when removing and handling the backlight to avoid damaging this component and causing exposure to the mercury.

18. Remove the backlight from the backlight frame.

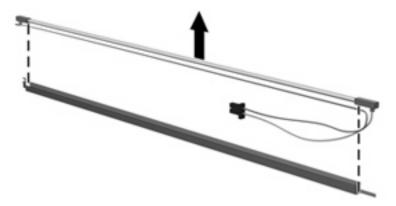

- 19. Disconnect the display cable (1) from the LCD panel.
- 20. Remove the screws (2) that secure the LCD panel to the display rear panel.
- 21. Release the LCD panel (3) from the display rear panel.
- 22. Release the tape (4) that secures the LCD panel to the display rear panel.

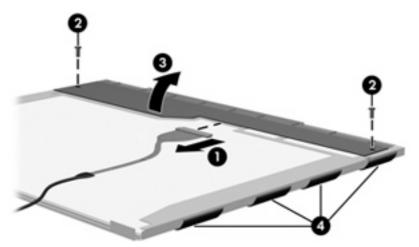

23. Remove the LCD panel.

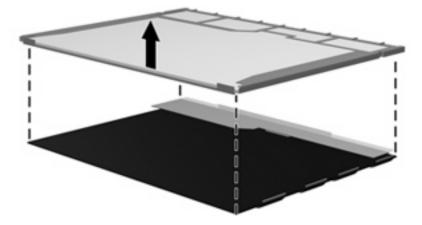

24. Recycle the LCD panel and backlight.

# Index

| <b>A</b>                                         | TouchPad 9                        | digital media board             |
|--------------------------------------------------|-----------------------------------|---------------------------------|
| AC adapter, spare part                           | wireless 6                        | removal 67                      |
| number 22, 23                                    | C                                 | spare part number 15, 26,<br>67 |
| administrator password 76 advanced Setup Utility | cables, service considerations 28 | Digital Media Slot 11           |
| features 75                                      | camera 5                          | diskette drive                  |
| antenna                                          | camera light 5                    | precautions 28                  |
| disconnecting 43                                 | camera module                     | product description 3           |
| locations 5                                      | removal 35                        | display assembly                |
| removal 53                                       | spare part number 19, 26,         | removal 50                      |
| spare part number 19, 26,                        | 35                                | spare part number 15, 25,       |
| 53                                               | caps lock light 6                 | 50                              |
| audio, product description 3                     | changing the Setup Utility        | display bezel                   |
| audio-in jack                                    | language 73                       | removal 51                      |
| location 10                                      | chipset, product description 1    | spare part number 19, 26,       |
| pin assignments 103                              | closing the Setup Utility 75      | 52                              |
| audio-out jack                                   | CMOS clearing 32                  | Display Bracket Kit, spare part |
| location 10                                      | components                        | number 19, 26                   |
| pin assignments 103                              | bottom 12                         | Display Cable Kit, spare part   |
| h a                                              | buttons 6                         | number 19, 26                   |
| В                                                | display 5                         | display components              |
| backup 100                                       | front 10                          | recycling 111                   |
| base enclosure, spare part                       | keys 8                            | display enclosure, spare part   |
| number 16, 26                                    | left-side 11                      | number 19, 26                   |
| battery                                          | lights 6                          | display hinge                   |
| location 12                                      | pointing devices 9                | removal 53                      |
| removal 34                                       | right-side 10                     | spare part number 26, 53        |
| spare part number 16, 25,                        | top 6                             | Display Hinge Kit, spare part   |
| 34                                               | computer feet                     | number 19, 26                   |
| battery bay 12                                   | locations 33                      | display inverter                |
| battery latch 12                                 | spare part number 33              | removal 52                      |
| battery light 6                                  | computer specifications 77        | spare part number 19, 26,       |
| boot options 76                                  | connectors                        | 52                              |
| boot order 76                                    | power 11                          | display panel                   |
| bottom components 12                             | service considerations 28         | product description 2           |
| button components 6                              |                                   | removal 52                      |
| button sound 76                                  | D 75                              | spare part number 19, 25        |
| buttons                                          | Diagnostics menu 75               | Display Rubber Kit, spare part  |
| power 7                                          |                                   | number 19. 26                   |

| Display Screw Kit, spare part number 19, 26 | spare part numbers 18, 21,<br>25, 37                 | Windows applications 8 Windows logo 8 |
|---------------------------------------------|------------------------------------------------------|---------------------------------------|
| display specifications 78                   | specifications 79                                    |                                       |
| display switch 5                            | hard drive bay 12                                    | L                                     |
| docking support, product                    | hard drive bracket, removal 38                       | language support 73, 76               |
| description 3                               | hard drive cover                                     | left-side components 11               |
| drive light 6                               | illustrated 20                                       | light components 6                    |
| drives                                      | removal 37                                           | lights                                |
| boot order 76                               | Hard Drive Hardware Kit, spare part                  | battery 6                             |
| preventing damage 28                        | number 18, 25, 37                                    | caps lock 6                           |
| DVD±RW and CD-RW Combo Drive                | hard drive self test 75                              | drive 6                               |
| precautions 28                              | headphone jack                                       | num lock 7                            |
| removal 44                                  | location 10                                          | power 6                               |
| spare part numbers 18, 21, 25, 44           | pin assignments 103<br>heat sink                     | wireless 6                            |
| specifications 80, 81                       | removal 69                                           | M                                     |
| specifications do, or                       | spare part number 16, 26,                            | main menu 76                          |
| E                                           | 69                                                   | mass storage devices, spare part      |
| electrostatic discharge 29                  | hinge                                                | numbers 21                            |
| esc key 8                                   | removal 53                                           | memory map specifications 86          |
| Ethernet, product description 3             |                                                      | memory module                         |
| external media cards, product               | spare part number 19, 53<br>horizontal scroll zone 9 | product description 2                 |
| · · · · · · · · · · · · · · · · · · ·       | norizoniai scroli zone 9                             | removal 39                            |
| description 3                               |                                                      | spare part numbers 18, 25             |
| external monitor port location 11           | I/O and drawn one of it out it one 0.4               | 39                                    |
|                                             | I/O address specifications 84                        |                                       |
| pin assignments 104                         | interrupt specifications 83                          | memory test 75 memory/WLAN module     |
| F                                           | 1                                                    | compartment 12                        |
| fan                                         | jacks                                                | •                                     |
|                                             | •                                                    | memory/WLAN module                    |
| removal 58                                  | audio-in 10                                          | compartment cover                     |
| spare part number 15, 26,                   | audio-out 10                                         | illustrated 20                        |
| 58                                          | headphone 10                                         | removal 39, 43                        |
| feet                                        | microphone 10                                        | microphone                            |
| locations 33                                | modem 11                                             | locations 5                           |
| spare part number 33                        | network 11                                           | product description 3                 |
| fingerprint reader 73                       | RJ-11 11                                             | removal 54                            |
| fn key 8                                    | RJ-45 11                                             | spare part number 19, 26,             |
| front components 10                         | S-Video-out jack 11                                  | 54                                    |
| function keys 8                             | 17                                                   | microphone jack                       |
|                                             | K                                                    | location 10                           |
| G                                           | keyboard                                             | pin assignments 103                   |
| graphics, product description 2             | product description 4                                | model name 1                          |
| grounding equipment and                     | removal 46                                           | modem jack                            |
| methods 31                                  | spare part numbers 15, 25,                           | location 11                           |
|                                             | 46                                                   | pin assignments 105                   |
| H                                           | keypad keys 8                                        | modem module, product                 |
| hard drive                                  | keys                                                 | description 3                         |
| location 12                                 | esc 8                                                | monitor port                          |
| precautions 28                              | fn 8                                                 | location 11                           |
| product description 2                       | function 8                                           | pin assignments 104                   |
| removal 37                                  | keypad 8                                             |                                       |

| N                                  | TouchPad buttons 9             | security 4                        |
|------------------------------------|--------------------------------|-----------------------------------|
| navigating in the Setup Utility 74 | TouchPad light 9               | serviceability 4                  |
| network jack                       | TouchPad on/off button 9       | web camera 3                      |
| location 11                        | vertical scroll zone 9         | wireless 3                        |
| pin assignments 106                | ports                          | product name 1                    |
| num lock light 7                   | external monitor 11            | •                                 |
| · ·                                | monitor 11                     | R                                 |
| •                                  | product description 3          | recovery discs 99                 |
| operating system, product          | Universal Serial Bus (USB) 10, | recovery, system 102              |
| description 4                      | 11                             | removal/replacement               |
| optical drive                      | power button 7                 | preliminaries 27                  |
| location 10                        | power connector 11             | procedures 33                     |
| precautions 28                     | power connector cable          | restore points 101                |
| product description 2              | removal 63                     | right-side components 10          |
| removal 44                         | spare part number 16, 26,      | RJ-11 jack                        |
| spare part numbers 18, 21,         | 63                             | location 11                       |
| 44                                 | power cord                     | pin assignments 105               |
| specifications 80, 81              | set requirements 109           | RJ-45 jack                        |
| Optical Drive Bezel/Bracket Kit,   | spare part numbers 22, 23      | location 11                       |
| spare part number 18, 25, 44       | power light 6                  | pin assignments 106               |
| optical drive light 10             | power requirements, product    | RTC battery                       |
|                                    | description 4                  | removal 65                        |
| P                                  | power-on password 76           | spare part number 16, 24,         |
| packing guidelines 30              | processor                      | 65                                |
| password clearing 32               | product description 1          | Rubber Foot Kit, spare part       |
| passwords 76                       | removal 71                     | number 16, 26                     |
| pin assignments                    | spare part numbers 15, 24,     |                                   |
| audio-in jack 103                  | 71                             | <b>S</b>                          |
| audio-out jack 103                 | processor C4 state 76          | S-Video-out jack                  |
| external monitor port 104          | product description            | location 11                       |
| headphone jack 103                 | audio 3                        | pin assignments 107               |
| microphone jack 103                | chipset 1                      | Screw Kit                         |
| modem jack 105                     | diskette drive 3               | contents 87                       |
| monitor port 104                   | display panel 2                | spare part number 22, 26          |
| network jack 106                   | docking support 3              | screw listing 87                  |
| RJ-11 105                          | Ethernet 3                     | secondary hard drive self test 75 |
| RJ-45 jack 106                     | external media cards 3         | security cable slot 10            |
| S-Video-out 107                    | graphics 2                     | Security menu 76                  |
| Universal Serial Bus (USB)         | hard drives 2                  | security, product description 4   |
| port 108                           | keyboard 4                     | selecting in the Setup Utility 74 |
| plastic parts 27                   | memory module 2                | serial number 13, 33              |
| Plastics Kit                       | microphone 3                   | service considerations 27         |
| contents 20                        | modem module 3                 | serviceability, product           |
| spare part number 15, 20,          | operating system 4             | description 4                     |
| 26                                 | optical drives 2               | Setup Utility                     |
| pointing device components         | pointing devices 4             | changing the language 73          |
| horizontal scroll zone 9           | ports 3                        | Diagnostics menu 75               |
| illustrated 9                      | power requirements 4           | displaying system                 |
| product description 4              | processors 1                   | information 74                    |
| TouchPad 9                         | product name 1                 | Main menu 76                      |

| navigating 74 overview 73 Security menu 76 selecting 74 starting 73 System Configuration menu 76 using advanced features 75 speaker assembly removal 59 spare part number 15, 26, 59 | Universal Serial Bus (USB) port location 10, 11 pin assignments 108 unknown password 32 USB board removal 57 spare part number 15, 26, 57 |
|----------------------------------------------------------------------------------------------------|----------------------------------------------------------------------------------------------------|
| speakers 6                                                                                                    | vents 11, 12                                                                                                    |
| specifications                                                                                                    | vertical scroll zone 9                                                                                                    |
| computer 77                                                                                                    | virtualization technology 76                                                                                                    |
| display 78                                                                                                    | J,                                                                                                    |
| DVD±RW and CD-RW Combo                                                                                                    | W                                                                                                    |
| Drive 80, 81                                                                                                    | web camera                                                                                                    |
| hard drive 79                                                                                                    | product description 3                                                                                                    |
| I/O addresses 84                                                                                                    | Windows applications key 8                                                                                                    |
| interrupts 83                                                                                                    | Windows logo key 8                                                                                                    |
| memory map 86                                                                                                    | wireless antenna                                                                                                    |
| optical drive 80, 81                                                                                                    | disconnecting 43                                                                                                    |
| system DMA 82                                                                                                    | locations 5                                                                                                    |
| static-shielding materials 31                                                                                                    | Wireless Antenna Kit, spare part                                                                                                    |
| switch cover                                                                                                    | number 19, 26<br>wireless button 6                                                                                                    |
| removal 46                                                                                                    | wireless light 6                                                                                                    |
| spare part number 15, 26,                                                                                                    | wireless, product description 3                                                                                                    |
| 46                                                                                                    | WLAN module                                                                                                    |
| system board<br>removal 60                                                                                                    | removal 41                                                                                                    |
| spare part numbers 15, 25,                                                                                                    | spare part numbers 16, 23                                                                                                    |
| 60                                                                                                    | 24, 41                                                                                                    |
| System Configuration menu 76                                                                                                    | workstation guidelines 30                                                                                                    |
| system DMA 82                                                                                                    | 3                                                                                                    |
| system information 74, 76                                                                                                    |                                                                                                    |
| system memory map 86                                                                                                    |                                                                                                    |
| , , ,                                                                                                    |                                                                                                    |
| T                                                                                                    |                                                                                                    |
| thermal material, replacement 70                                                                                                    |                                                                                                    |
| tools required 27                                                                                                    |                                                                                                    |
| top components 6                                                                                                    |                                                                                                    |
| top cover                                                                                                    |                                                                                                    |
| removal 55                                                                                                    |                                                                                                    |
| spare part number 15, 26,                                                                                                    |                                                                                                    |
| 55                                                                                                    |                                                                                                    |
| TouchPad 9                                                                                                    |                                                                                                    |
| TouchPad buttons 9                                                                                                    |                                                                                                    |
| TouchPad light 9                                                                                                    |                                                                                                    |
| TouchPad on/off button 9                                                                                                    |                                                                                                    |
| transporting guidelines 30                                                                                                    |                                                                                                    |

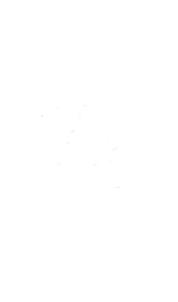